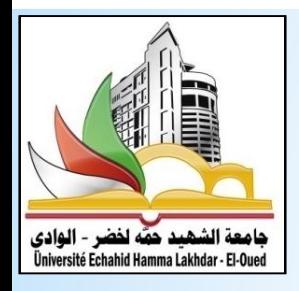

**UNIVERSITÉ ECHAHID HAMMA LAKHDAR EL-OUED FACULTÉ DE TECHNOLOGIE Département de Génie Mécanique Filière : Energie Renouvelable en Mécanique**

> **CFD et Logiciels 2020-2021**

Page | 46

(2 semaines)

Semestre: 3 Unité d'enseignement : UEM 2.1 Matière : CFD et logiciels VHS: 45h (cours: 01h30, TD: 1h30) Crédits: 4 Coefficient: 2

#### Objectifs de l'enseignement :

Le but de cette matière et de familiariser l'étudiant avec les techniques et les logiciels de calcul et de post traitement. Dans un premier chapitre une description générale du problème est faite en se basant sur les notions déjà acquises. A partir du deuxième chapitre chaque séance débutera par un cours de 1h ou 1h30 qui introduira les notions qui vont être cernées. Le deuxième chapitre introduit les logiciels de post traitement qui sont primordial dans la visualisions des résultats de calculs, dans ce chapitre des résultat calculés au préalable peuvent servir pour l'apprentissage. Le troisième chapitre introduit les mailleurs Gambit et Mesh de Ansys. L'étudiant doit apprendre les techniques du traçage des différentes géométries ainsi que la génération des différents types de maillages. Les chapitres restant introduisent les différents types d'écoulements rencontrés dans la pratique à savoir : externes, internes et réactifs, d'autre type d'écoulements peuvent être abordés.

#### Connaissances préalables recommandées:

MDF, Thermodynamique

#### Contenu de la matière :

Chapitre I : Rappels sur les méthodes des différences finies et volumes finis (1 semaine)

- 1. Forme discrétisée de l'équation de transport de la variable généralisée.
- 2. Schémas numériques et algorithmes de traitement de la pression (Implicite, SIMPLE,  $PISO...$ ).
- 3. Traitement des termes source.
- 4. Résolution par balavage.
- 5. Organigramme général d'un programme de résolution des équations de transport.

Chapitre 2 : Logiciels de post traitement (intégré dans le code ou non)

- (2 semaines) 1. Les logiciels traceurs de courbes et de champs : Origin, Tecplot,...
- 2. Applications sur les traceurs de courbes.
- 3. Applications sur les traceurs de champs.

Chapitre 3 : Générateurs de maillage

- 1. Le mailleur Gambit : Traçage de la géométrie, maillage et conditions aux limites.
- 2. Le mailleur de Ansys : Traçage de la géométrie, maillage et conditions aux limites.
- 3. Traitement du maillage près des parois : Cas des écoulements laminaires et turbulents.

Chapitre 4 : Ecoulements externes (Résolution par Code de calcul: Fluent, CFX...) (3 semaines)

1. Définitions et cas d'applications.

- 2. Ecoulement sur une plaque plane (couche limite).
- 3. Ecoulement autour d'une aube.
- 4. Ecoulement autour d'un cylindre (stationnaire et instationnaire).

# **Contenu de Cours**

Partie I Généralités sur le calcul de dynamique des fluides (CFD)

> **Partie II** méthode des différences finis Vs méthode des volumes finis

Partie III Applications sur les Logiciels de Simulation

### **Contenu de Cours**

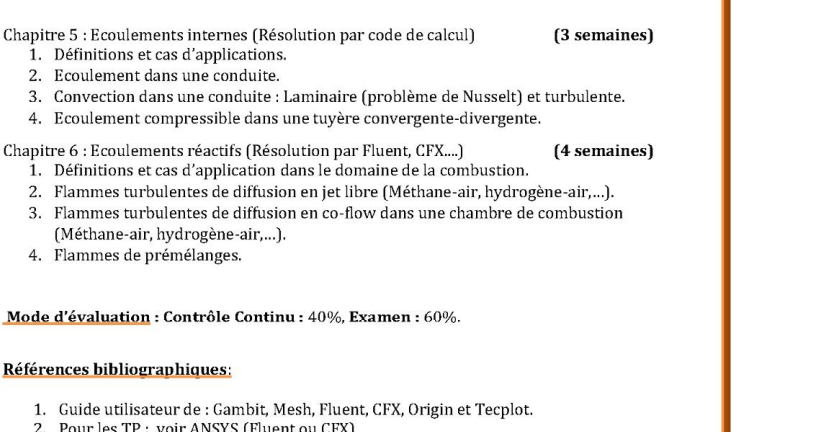

2. Pour les TP : voir ANSYS (Fluent ou CFX) Exemple:

https://confluence.cornell.edu/display/SIMULATION/FLUENT+Learning+Modules

# **Partie I Généralités sur le calcul de dynamique des fluides (CFD)**

CFD: Computational Fluid Dynamics

Mécanique des Fluides Numérique

#### **Introduction**

Les scientifiques et les ingénieurs utilisent plusieurs techniques pour la résolution des problèmes de champ (diffusion de la chaleur, propagation d'ondes ...etc). Ces techniques peuvent être expérimentales, analytiques ou numériques.

Les méthodes expérimentales sont très chers, prennent beaucoup de temps et dans certains cas, elles sont hasardeuses et même dangereuses. Elles ne permettent pas souvent une grande flexibilité des paramètres de variation.

La plupart des méthodes analytiques ne s'appliquent que dans des cas limites. Pour des problèmes relatifs a des systèmes de forme géométrique complexe ou a des milieux a caractéristiques non uniformes ou non isotropes, qui est le cas de la plupart des problèmes rencontres en pratique, il est nécessaire de faire appel aux méthodes numériques.

Les problèmes rencontres dans le domaine des sciences de l'ingénieur sont souvent représentes (ou modélises) par des équations aux dérivées partielles (EDP) qui modélisent les phénomènes physiques présents (écoulement de fluides, transfert de chaleur, vibration de structures, propagation d'ondes, champ électromagnétique ….

Dr MESSAOUDI Laïd « Méthodes Numérique Appliquées » Maître de Conférences A à l'université de Batna

## 1. What is Computational Fluid Dynamics (CFD)?

2. Why use CFD?

3. Where is CFD used?

4. CFD steps

# 1. What is Computational Fluid Dynamics (CFD)?

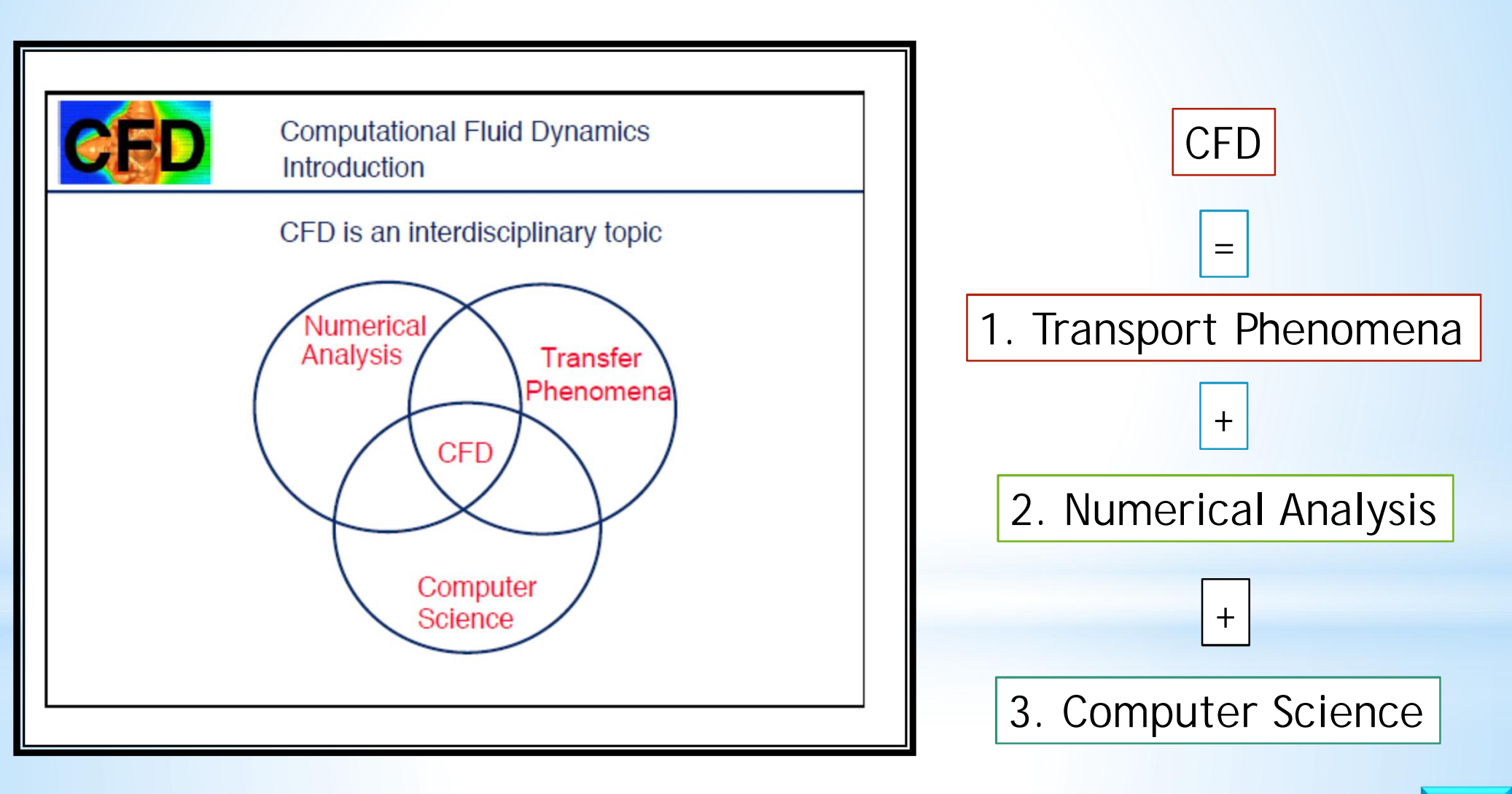

#### Transport Phenomena: Fluid Flow, Heat Transfer, and Mass Transport

Dans le but de simuler les écoulements de fluides, de transferts thermiques ainsi que d'autres phénomènes physiques relatifs, il est nécessaire de décrire la physique associée par des termes mathématiques. La grande partie des phénomènes qui nous intéresse sont gouvernes par des principes de conservation et sont régis par les EDP exprimant ces principes. Par exemple, les équations de quantité de mouvement expriment la conservation de la quantité de mouvement, l'équation d'énergie exprime la conservation de l'énergie totale, ...etc.

Résoudre les équations qui décrivent les phénomènes de transport et interpréter les résultats est un moyen efficace de comprendre les systèmes étudiés. Cette méthodologie est utilisée avec succès pour étudier l'écoulement des fluides, le transfert de chaleur et le transport des espèces chimiques dans de nombreux domaines, y compris :

- Sciences de l'ingénieur
- La biologie
- Chimie
- Sciences environnementales
- Géologie
- Science matérielle
- **Médicament**
- Météorologie
- La physique

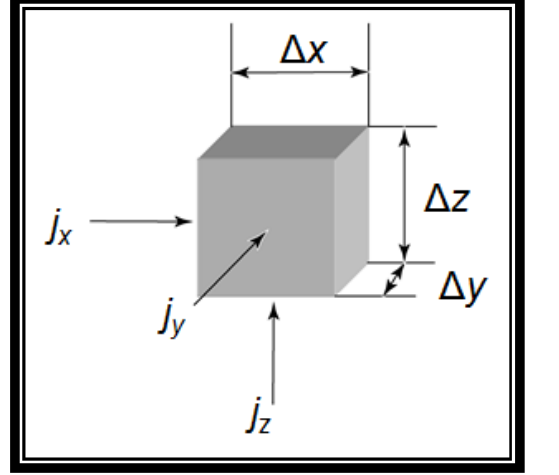

#### Transport Phenomena: Fluid Flow, Heat Transfer, and Mass Transport

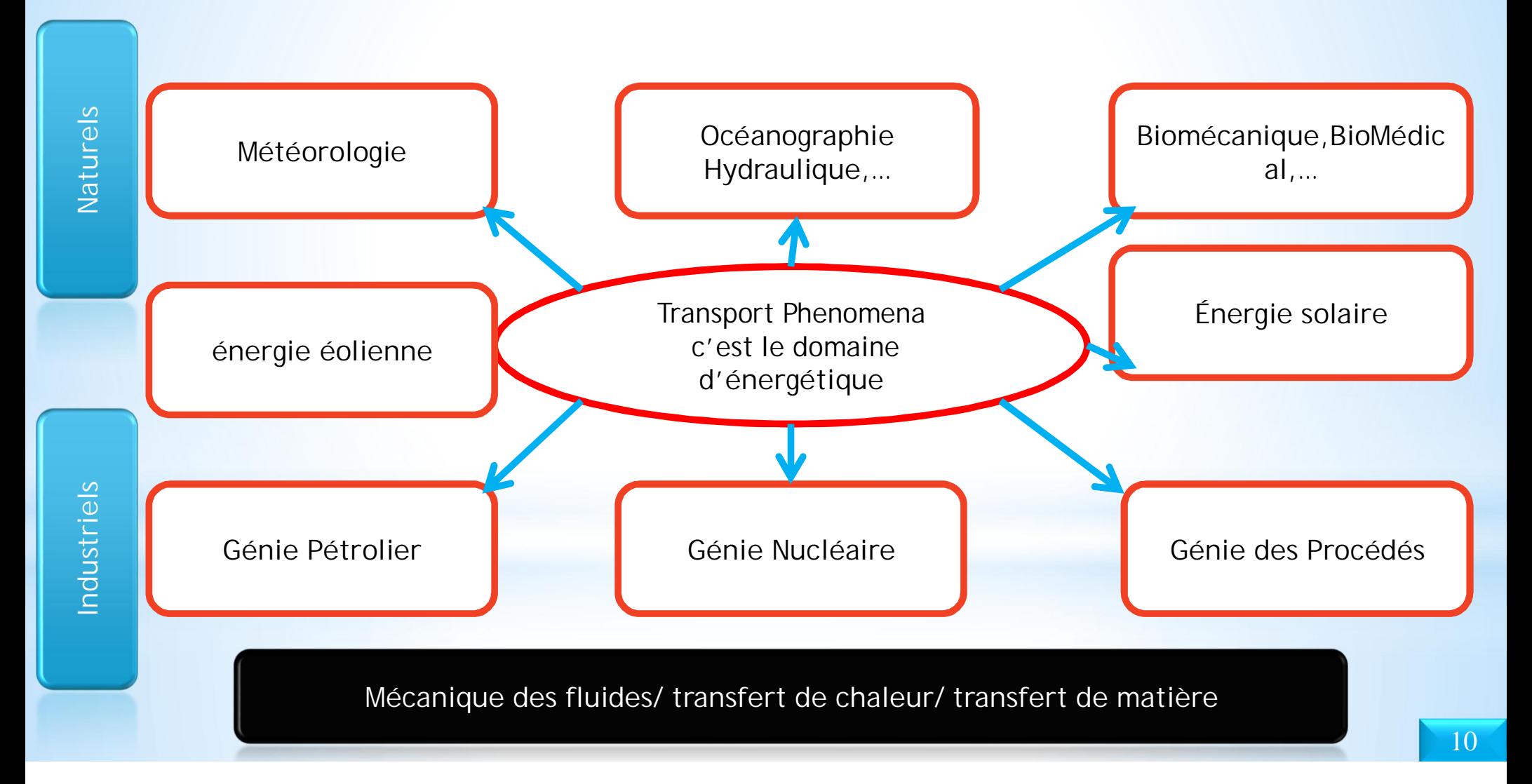

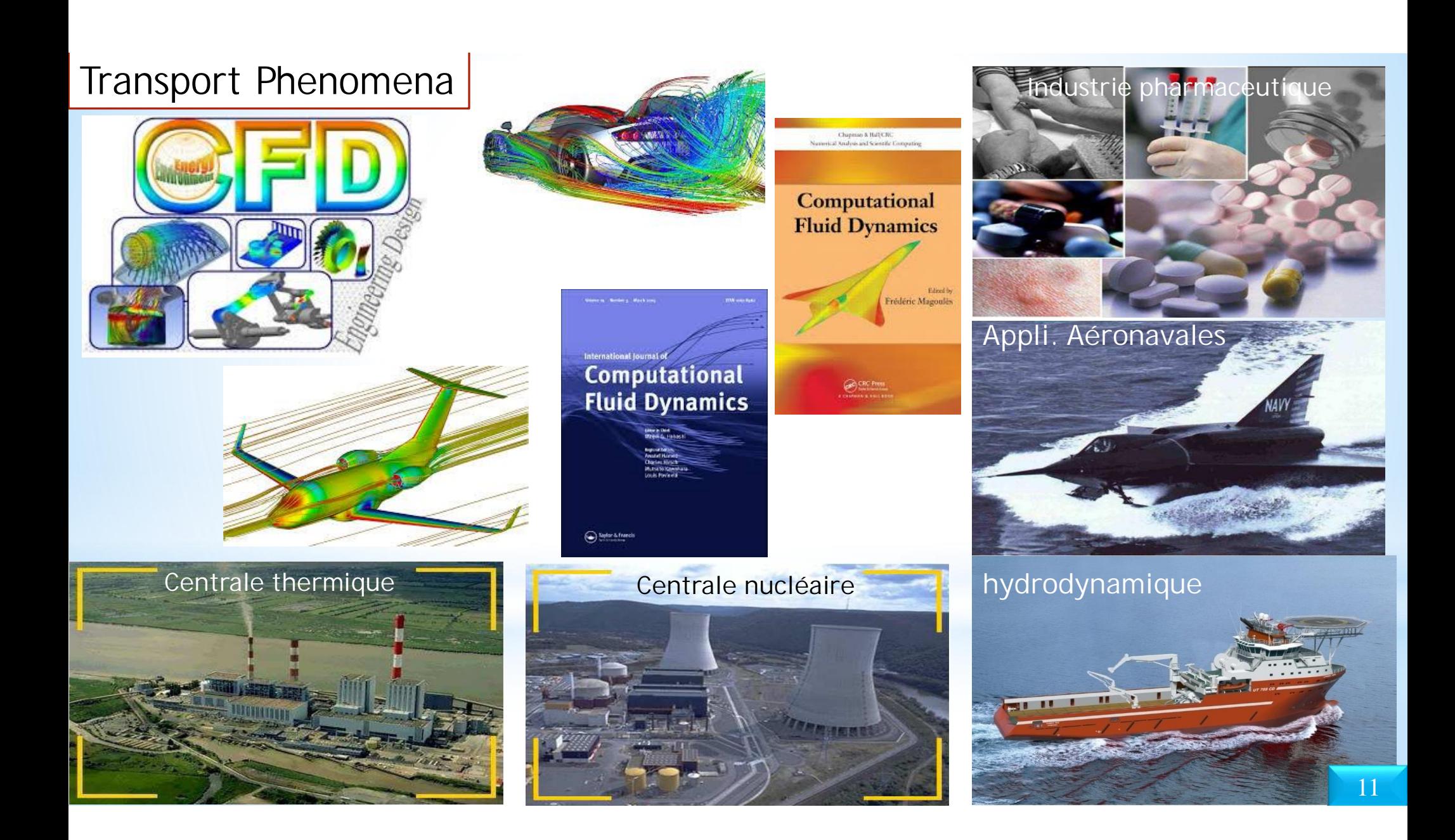

### Transport Phenomena

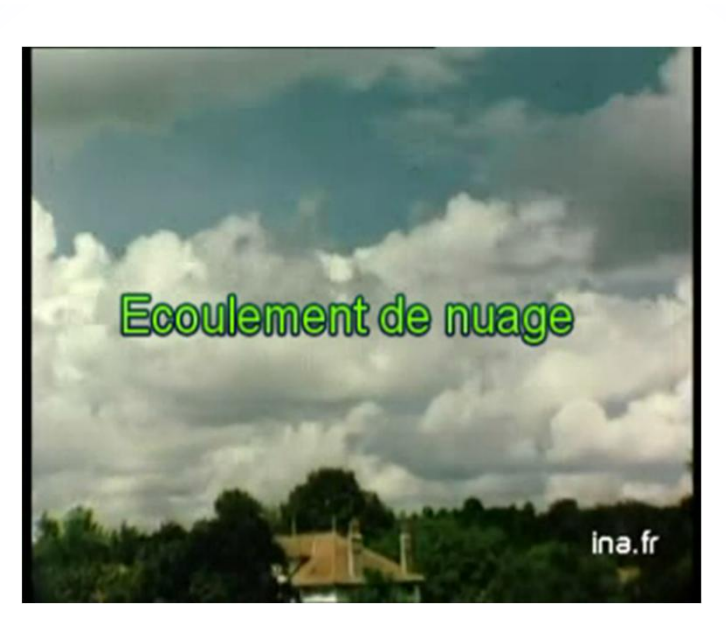

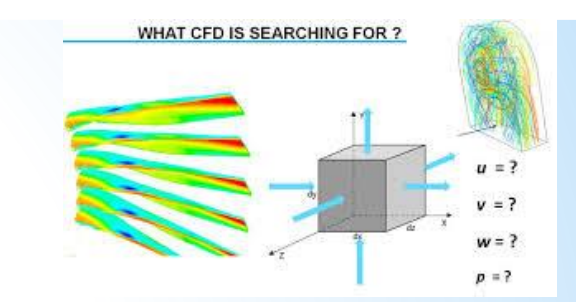

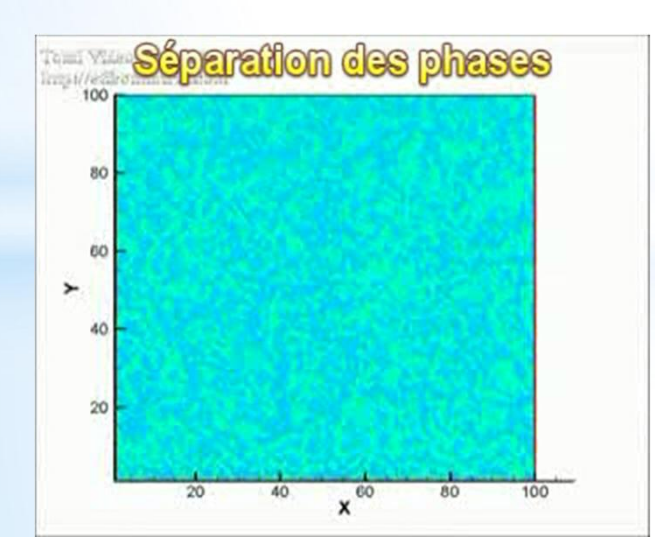

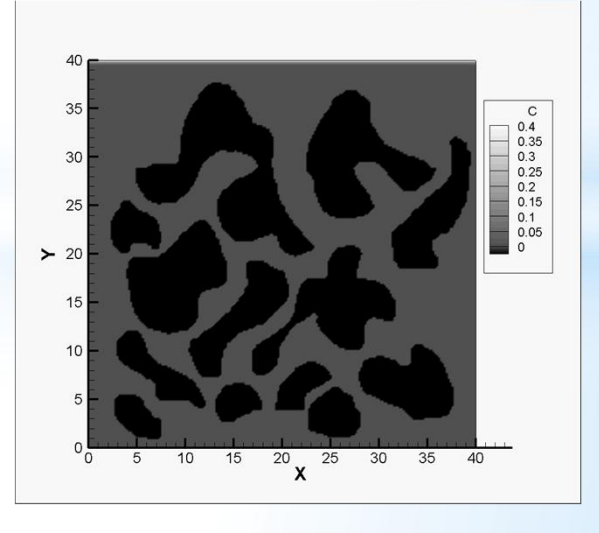

12

#### Problème de diffusion

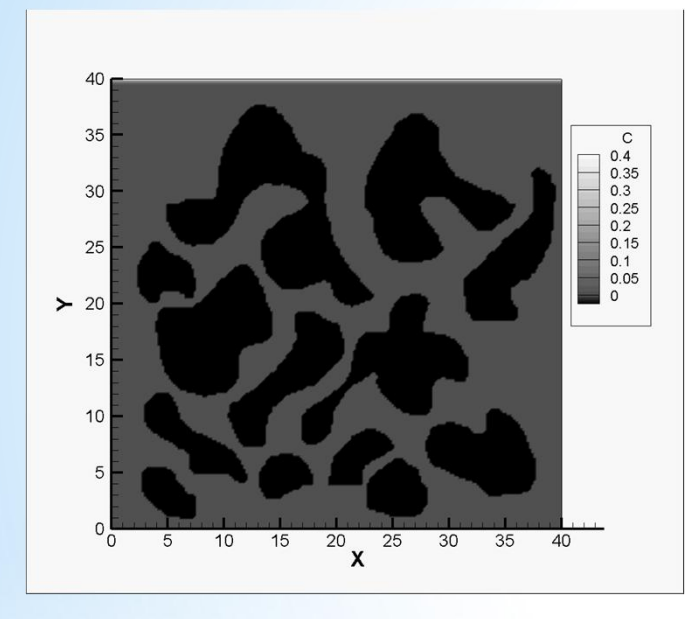

#### Problème de advection ou transport

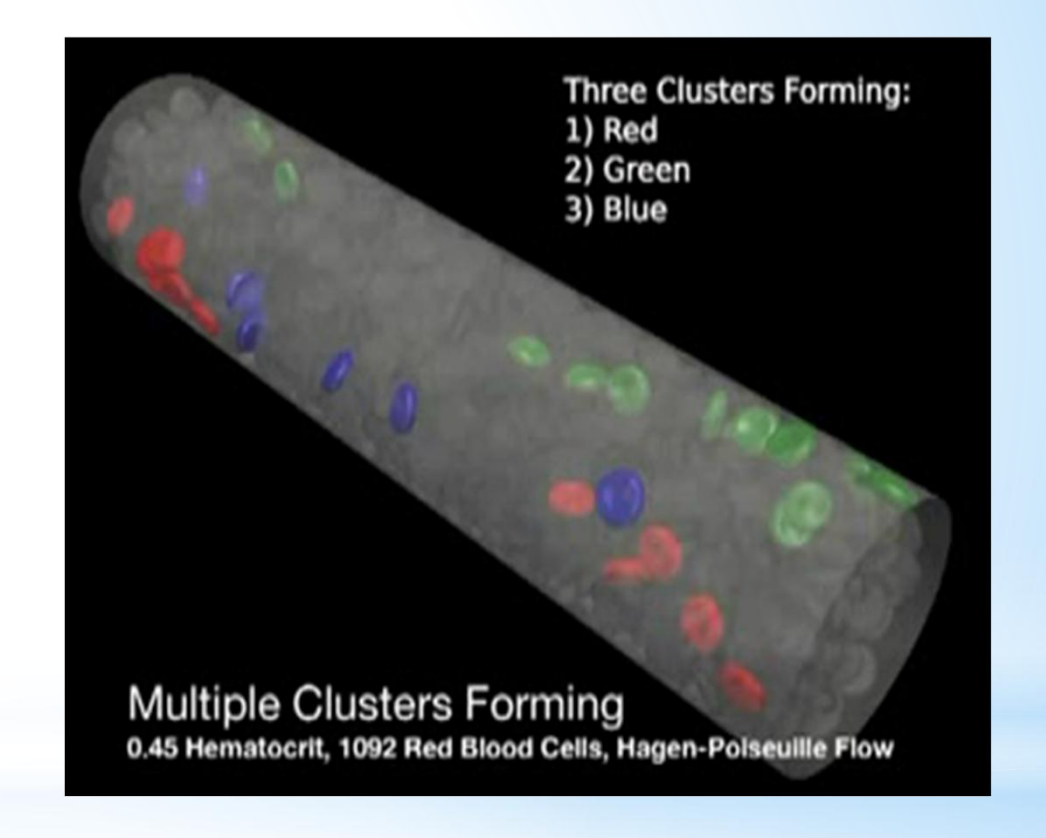

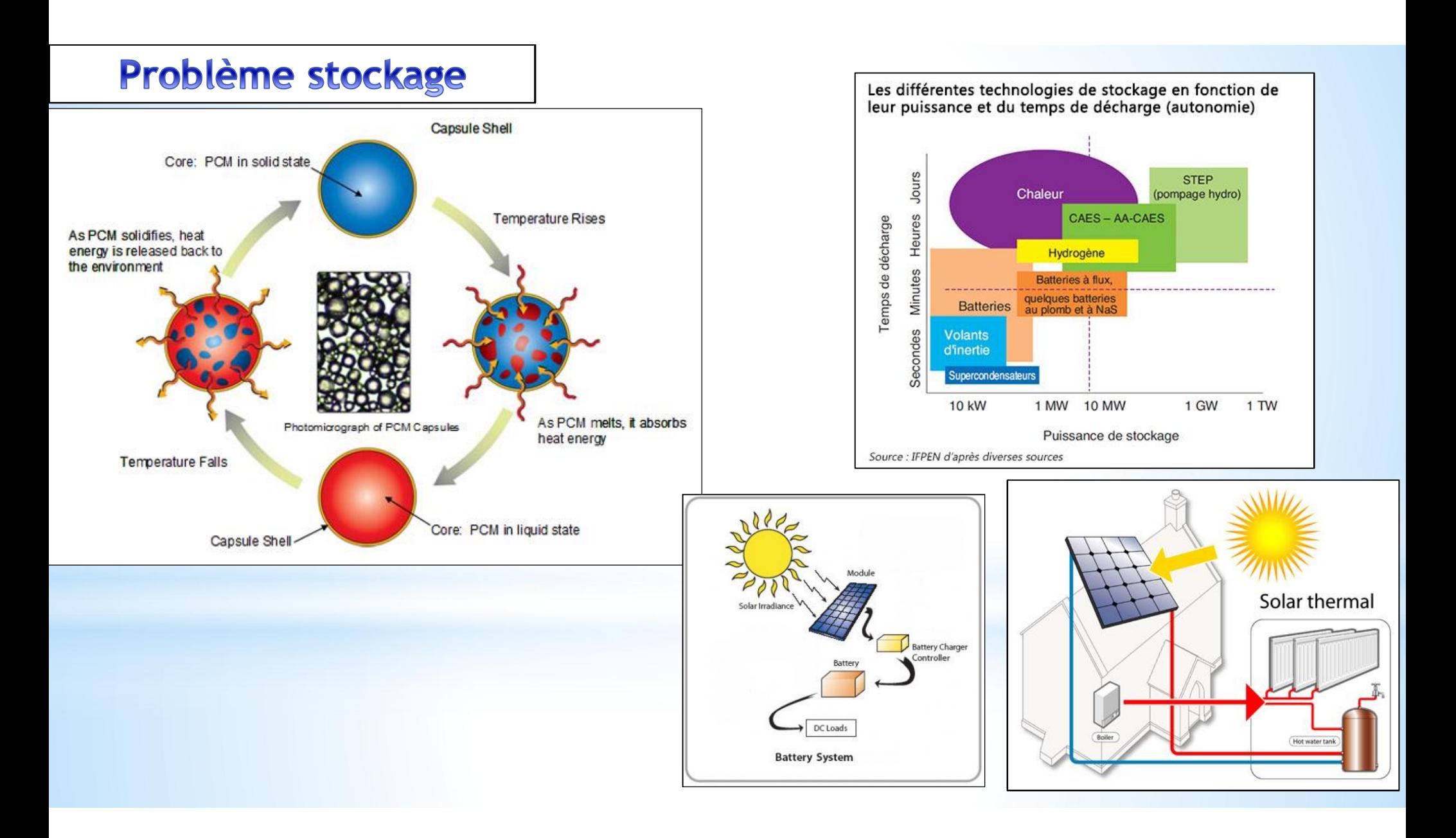

#### Numerical Analysis: Méthodes Numériques

#### **Pour comprendre ces phénomènes**

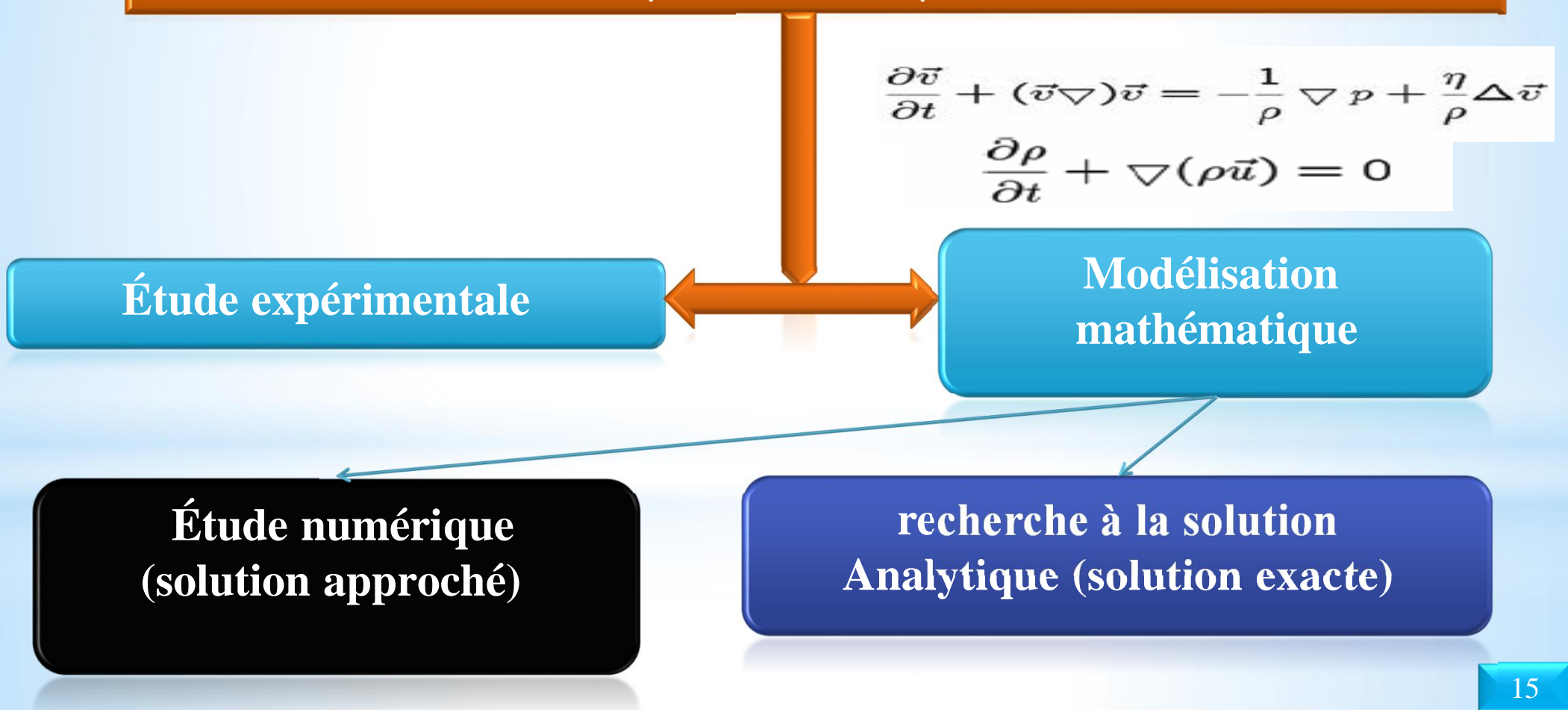

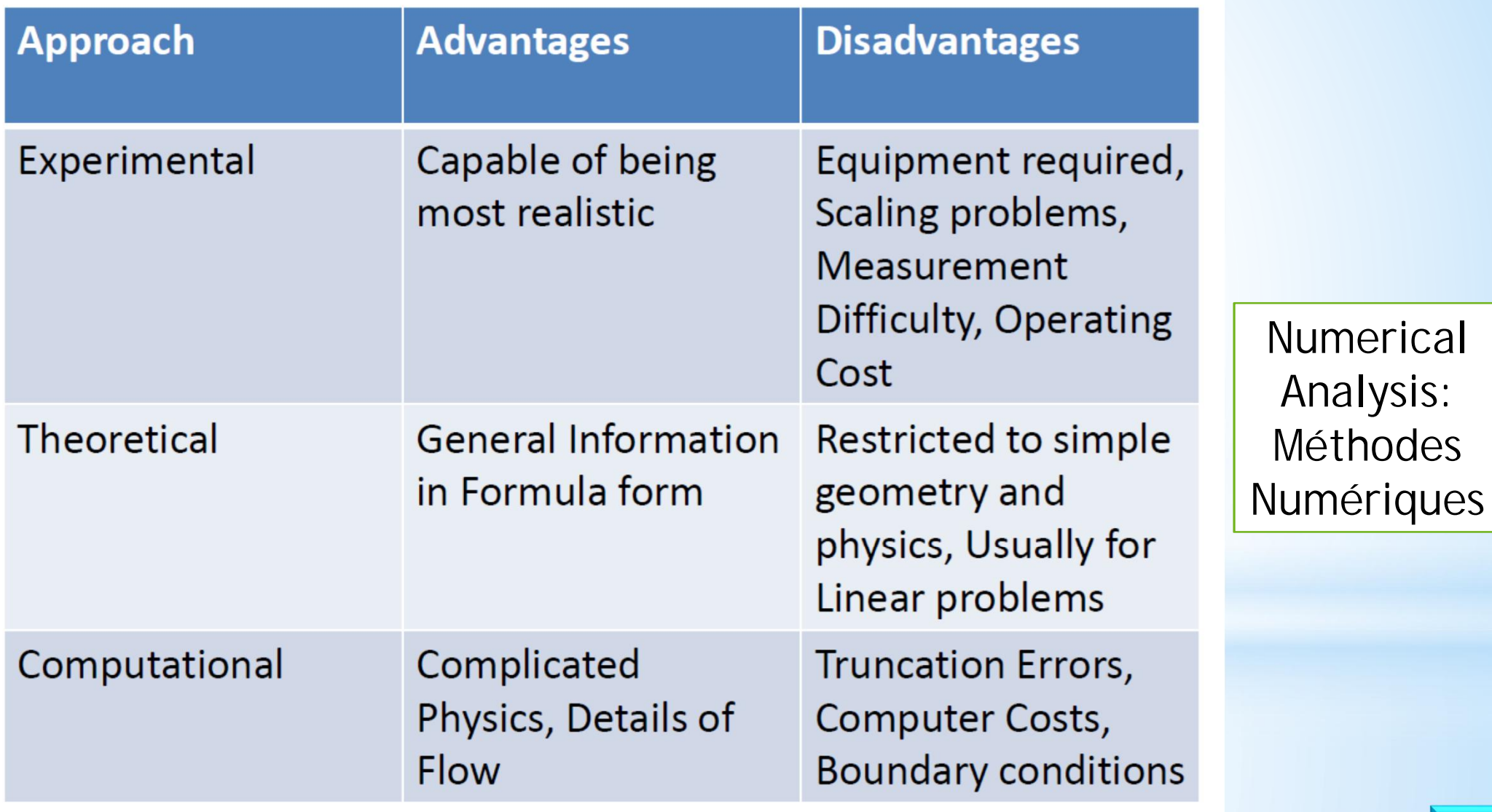

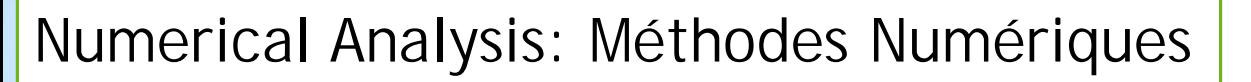

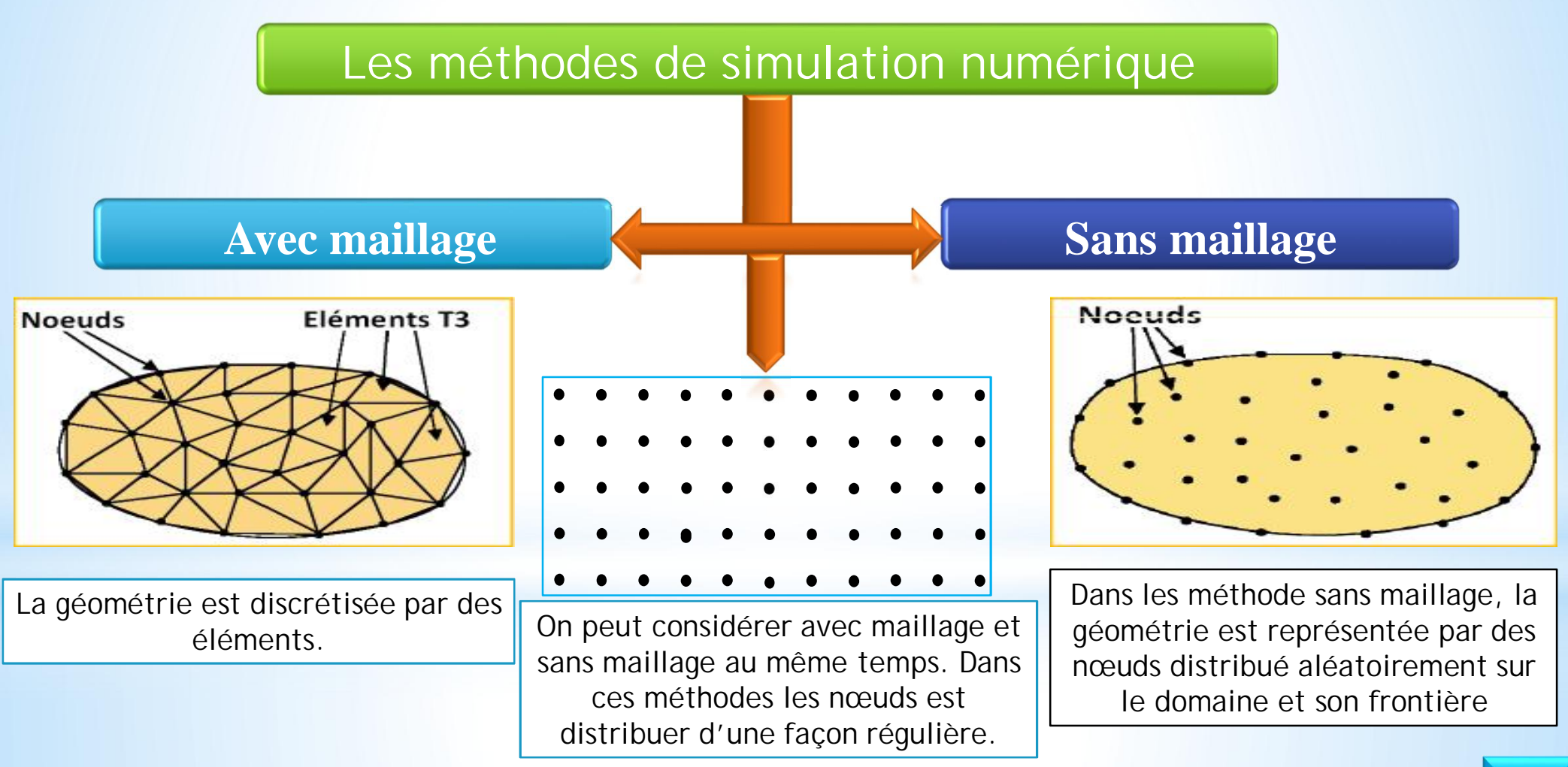

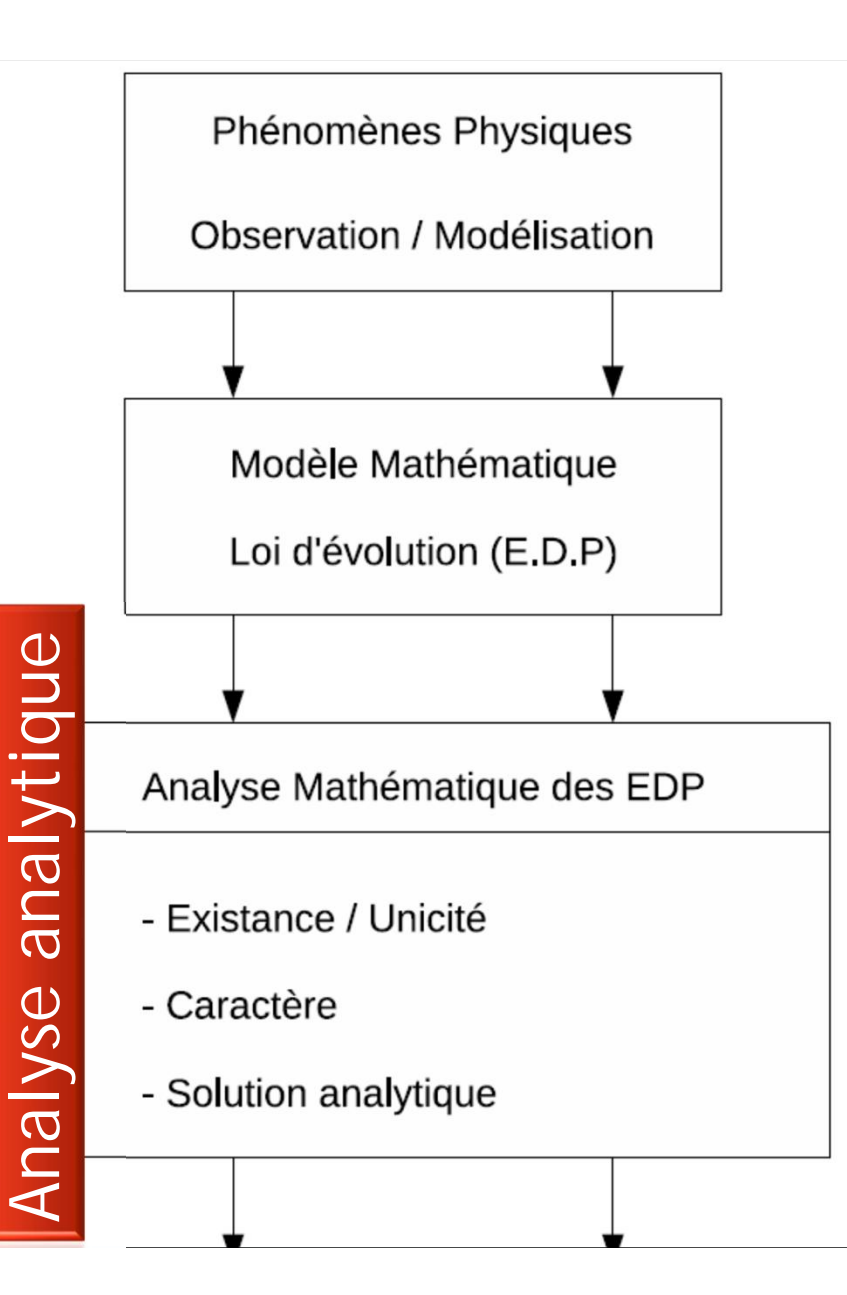

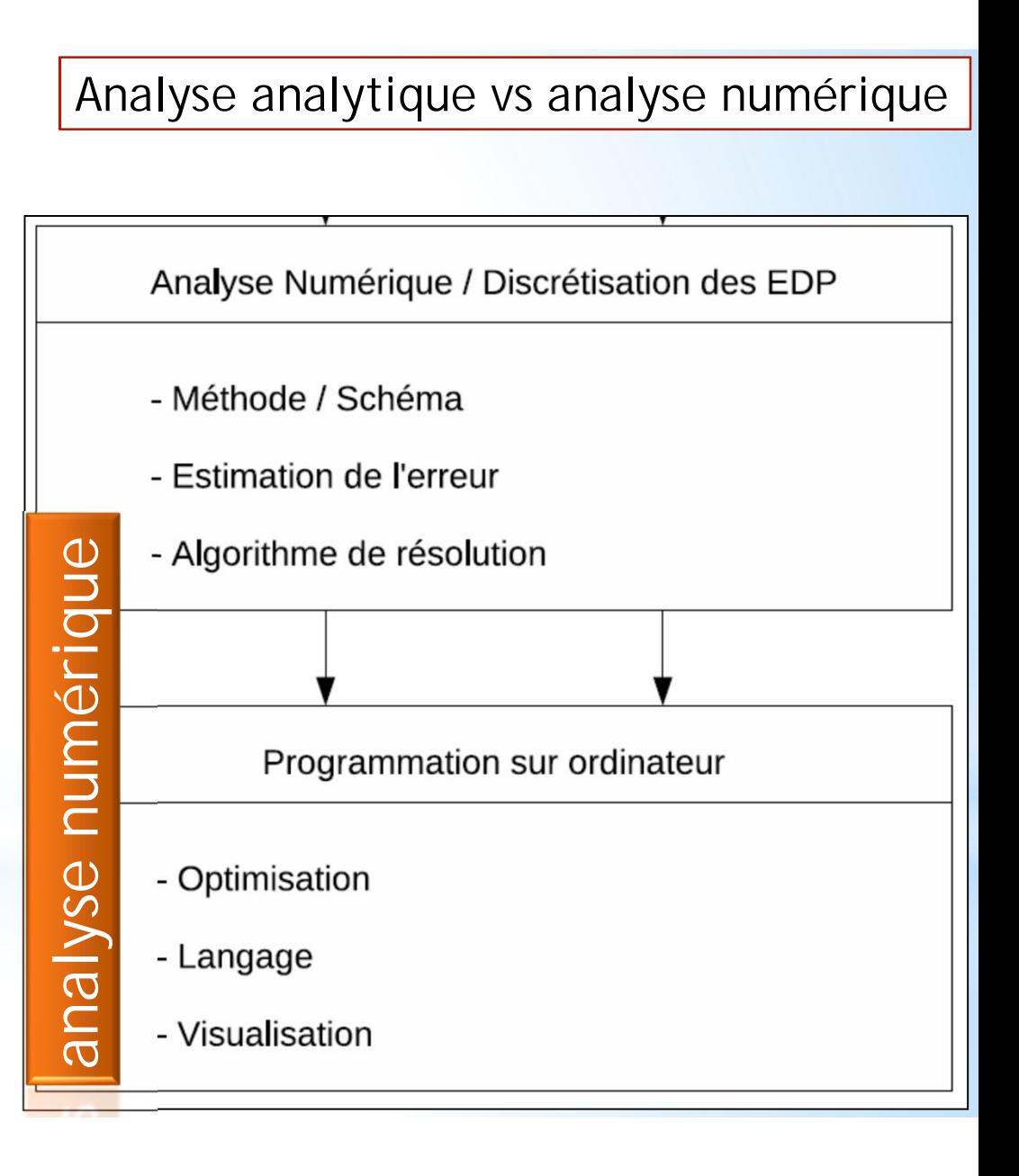

#### Numerical Analysis: Méthodes Numériques

#### 1.2. Avantage des méthodes sans maillage

1. Le principal avantage des méthodes sans maillage dans la simulation des procèdes est la possibilité de traiter plus facilement les problèmes en grandes transformations que dans les méthodes classiques. Les performances des méthodes meshless sont expliquées par les facteurs suivants :

(a) dans les formulations lagrangiennes, totales, l'opérateur gradient de la transformation calcule en un point d'intégration est construit sur la base d'un voisinage de nœuds généralement plus important que les seuls nœuds de 1'élément dans la MEF. Ainsi, la matrice jacobienne associée ne deviendra singulière que pour des distorsions beaucoup plus importantes du voisinage [7].

(b) la qualité de la solution est beaucoup moins sensible a la position relative des nœuds, autorisant, de construire la solution a partir de positions relatives entre les nœuds, ce qui interdites dans les méthodes classique.

(c) la non-nécessite de construire un maillage pour la construction de l'approximation permet de traiter des domaines de géométries complexes, en 2D et en 3D, en utilisant seulement le nuage de nœuds [8].

2. Un autre avantage majeur des méthodes sans maillage est la possibilité d'insérer, ou de retirer des nœuds très facilement, la position relative des nœuds entre eux étant très peu influente sur la qualité de la solution.

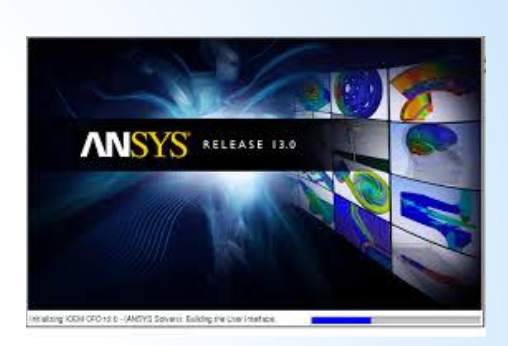

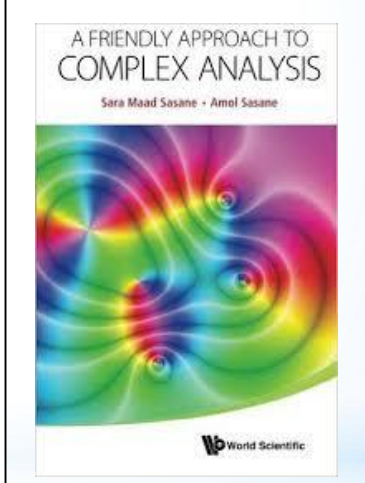

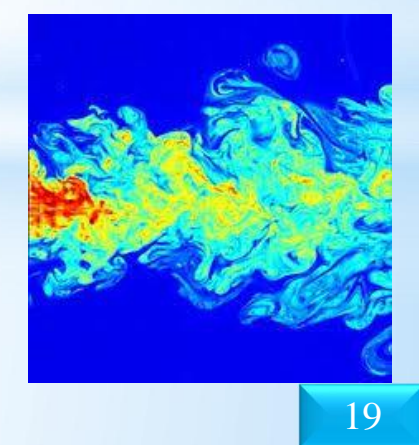

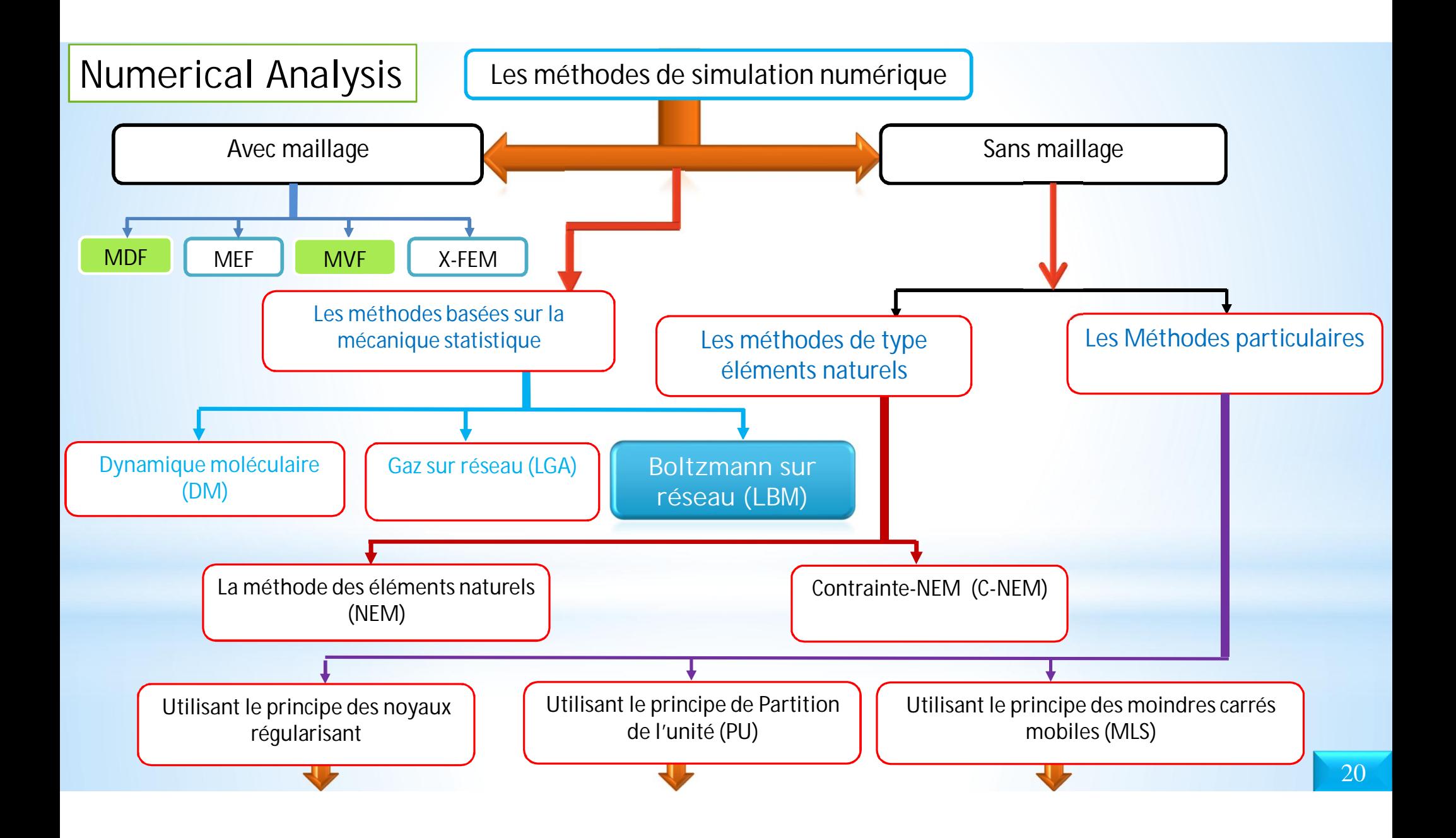

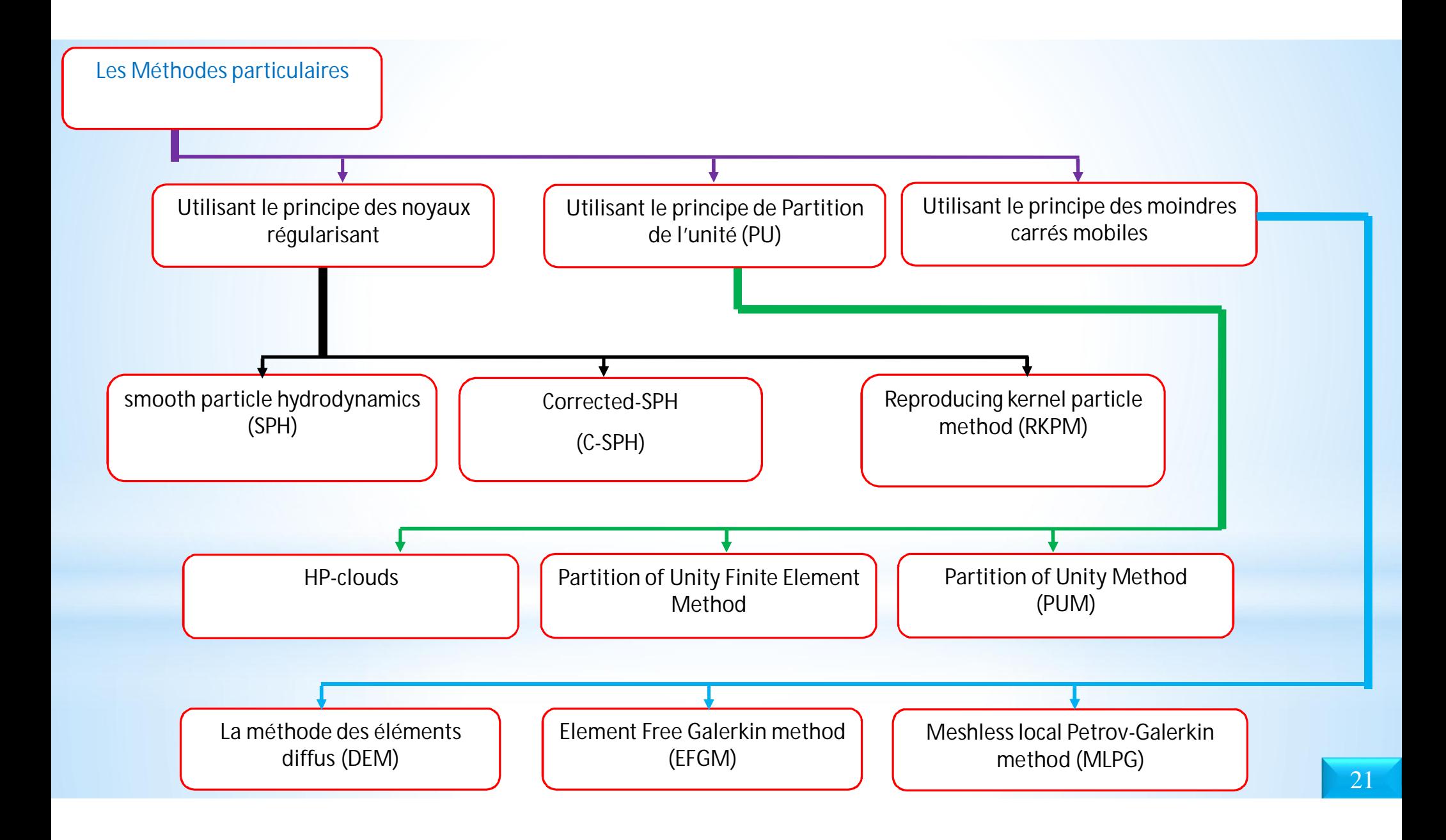

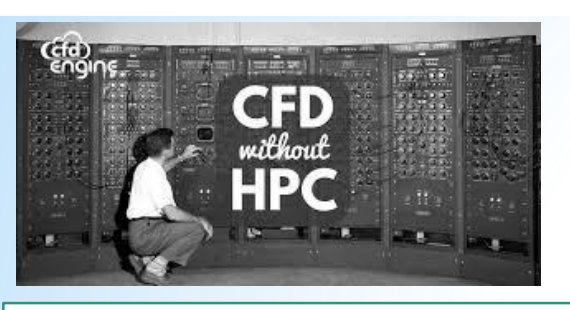

#### 3. Computer Science

#### Logiciels

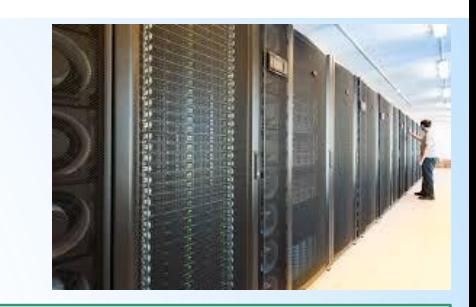

- **Codes CFD commerciaux:** ANSYS FLUENT, ANSYS CFX ([www.ansys.com\)](http://www.ansys.com/) , Star-CD (www.cdadapco.com), CFDRC, CFD2000, Comsol Multiphysics (www.comsol.com), etc.
- **Codes CFD de recherche:** CFDSHIP-IOWA
- **Logiciel de domaine public (Open source CFD) : FEATFLOW [\(www.featflow.de\)](http://www.featflow.de/), OpenFOAM** ([www.openfoam.com](http://www.openfoam.com/)), PHI3D, HYDRO & WinpipeD, SU2(su2.stanford.edu), etc.)
- D'autres logiciels CFD comprennent le logiciel de génération de maillage(par exemple Gridgen, Gambit, Gmesh, TGrid) , & le logiciel de visualisation d'écoulement (Tecplot, FieldView, Paraview, GnuPlot)

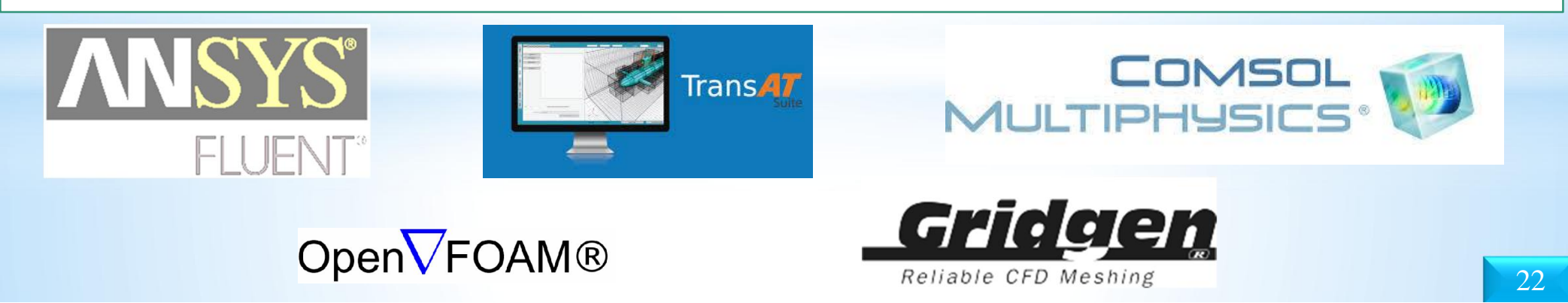

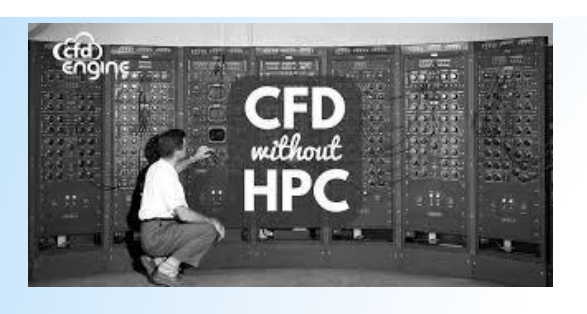

### 3. Computer Science

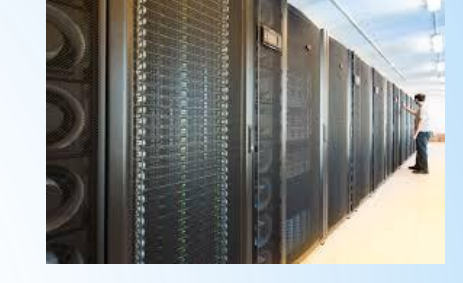

#### Outils de programmation

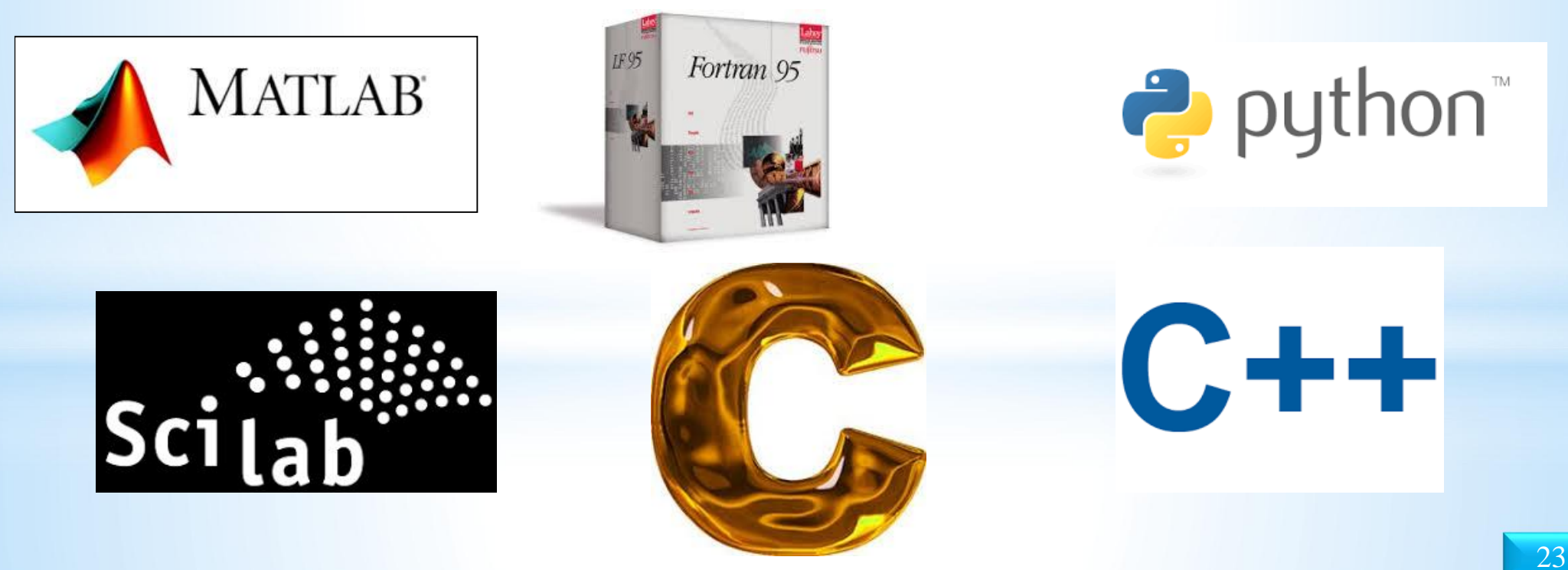

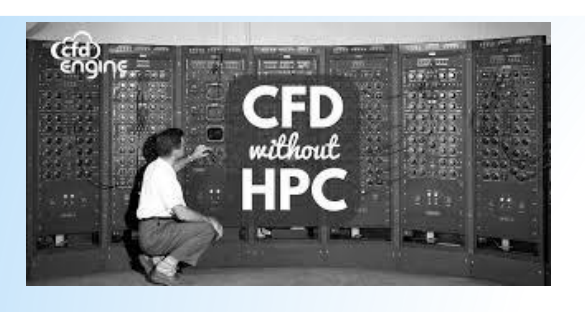

### 3. Computer Science

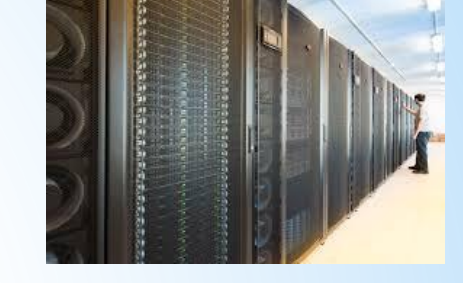

Outils de visualisation

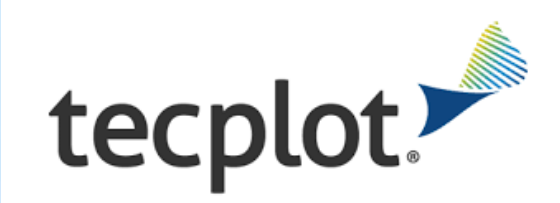

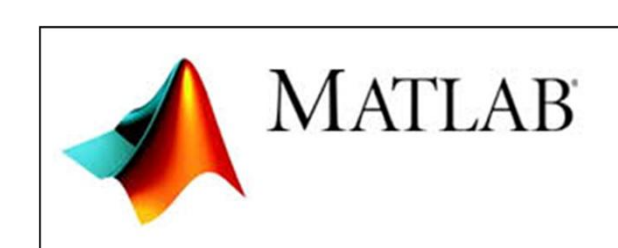

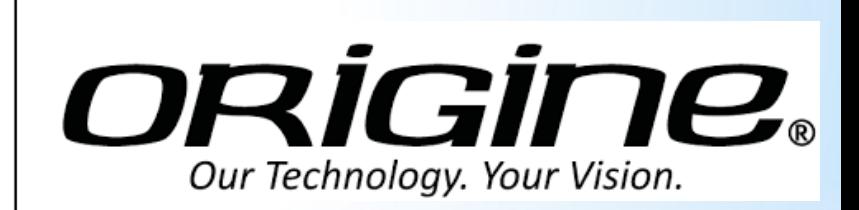

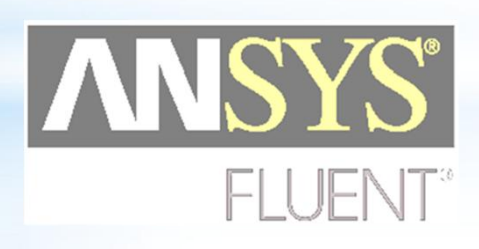

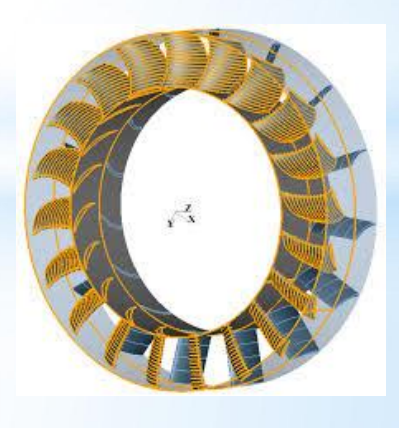

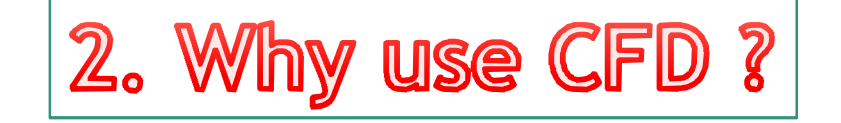

#### 2. Why use CFD?

- **Analyse & Conception**
	- **1.** Conception basée sur la simulation au lieu de "construire & tester«
		- Plus rentable et plus rapide que la EFD
	- CFD fournit une base de données haute fidélité pour le diagnostic du champ d'écoulement
	- **2.** Simulation de phénomènes d'écoulements physiques difficiles à expérimenter
		- Simulations à grande échelle (ex. navires, avions)
		- Effets environnementaux (vent, météo, etc.)
		- Risques (ex. explosions, rayonnements, pollution)
		- Physique (ex. couche limite planétaire, évolution stellaire)
- **Connaissance & exploration de la physique des écoulements**

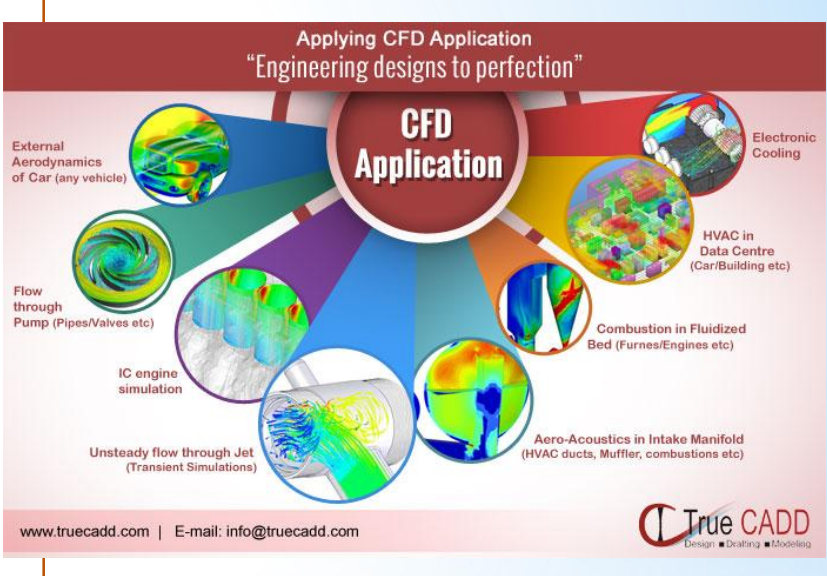

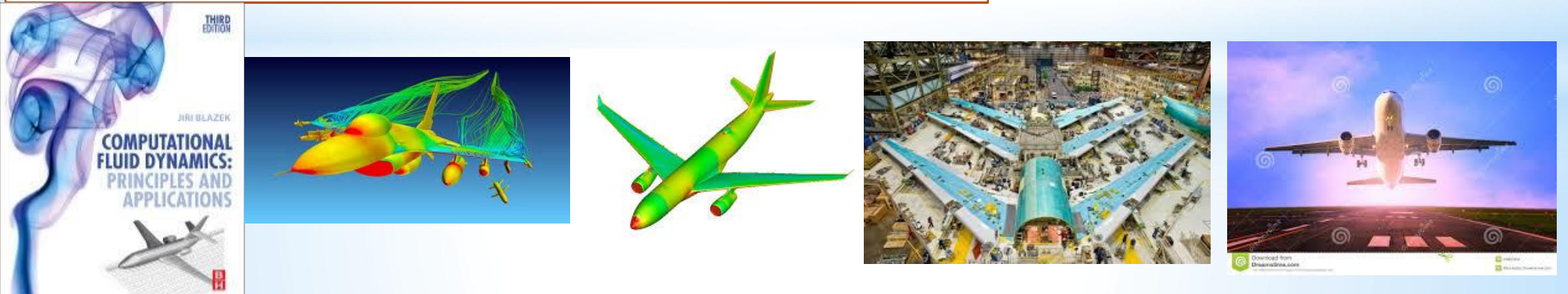

# 3. Where is CFD used?

### Where is CFD used? (Aerospace)

- Where is CFD used?
	- *Aerospace*
	- Appliances
	- Automotive
	- Biomedical
	- Chemical Processing
	- HVAC&R
	- Hydraulics
	- **Marine**
	- Oil & Gas
	- Power Generation
	- Sports

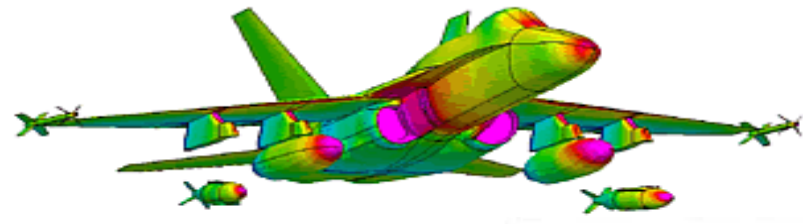

**F18 Store Separation**

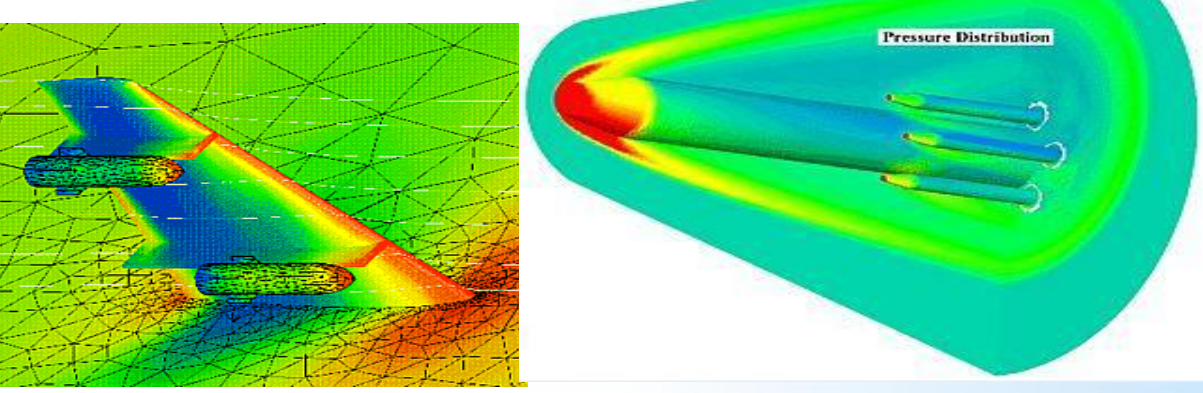

**Wing-Body Interaction Ming-Body Interaction Hypersonic Launch Vehicle** 

**28**

### Where is CFD used? (Appliances)

- Where is CFD used?
	- Aerospace
	- *Appliances*
	- Automotive
	- Biomedical
	- **Chemical Processing**
	- HVAC&R
	- **Hydraulics**
	- **Marine**
	- Oil & Gas
	- Power Generation
	- Sports

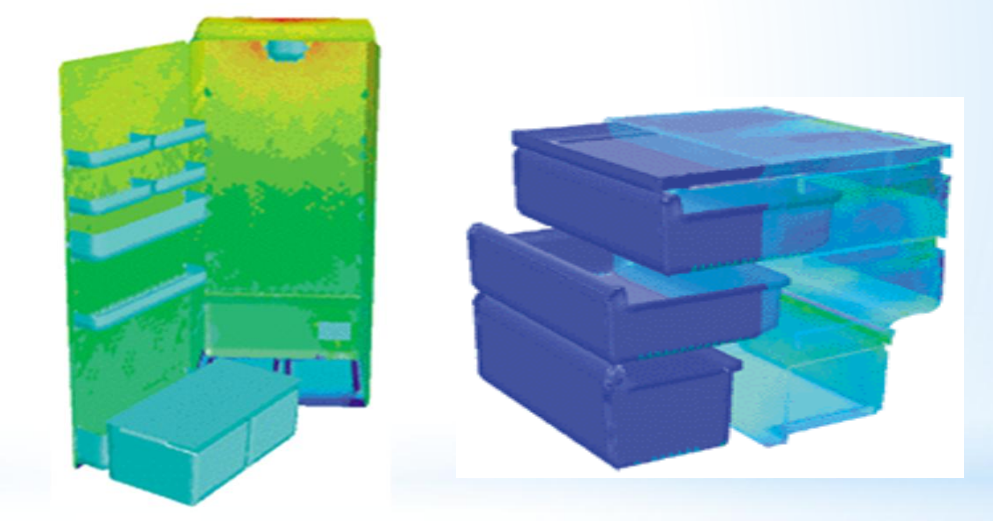

**Surface-heat-flux plots of the No-Frost refrigerator and freezer compartments helped BOSCH-SIEMENS engineers to optimize the location of air inlets.**

### Where is CFD used? (Automotive)

- Where is CFD used?
	- Aerospace
	- Appliances
	- *Automotive*
	- Biomedical
	- Chemical Processing
	- HVAC&R
	- Hydraulics
	- Marine
	- Oil & Gas
	- Power Generation
	- Sports

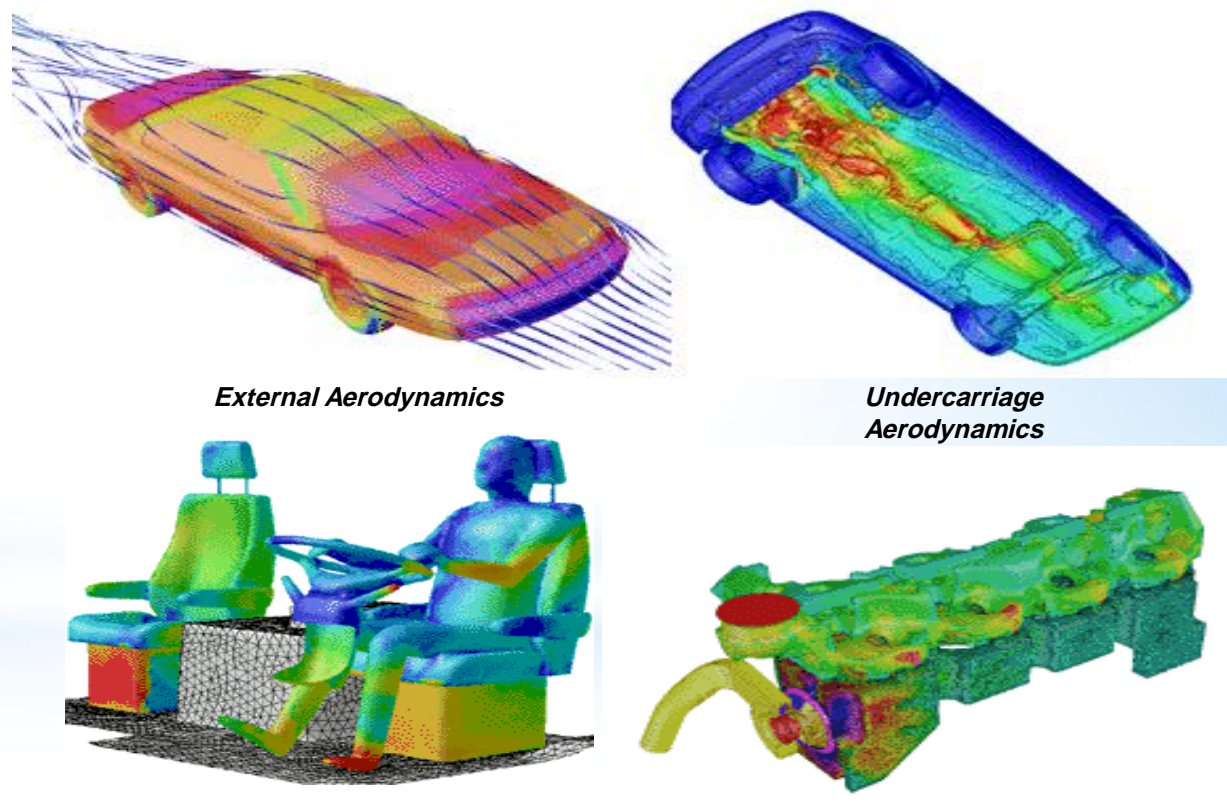

**30 Interior Ventilation**

**Engine Cooling**

### Where is CFD used? (Biomedical)

- Where is CFD used?
	- Aerospace
	- Appliances
	- Automotive
	- *Biomedical*
	- Chemical Processing
	- HVAC&R
	- Hydraulics
	- **Marine**
	- Oil & Gas
	- Power Generation
	- Sports

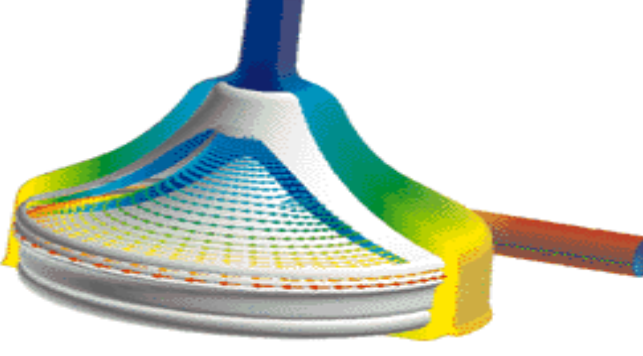

**Medtronic Blood Pump**

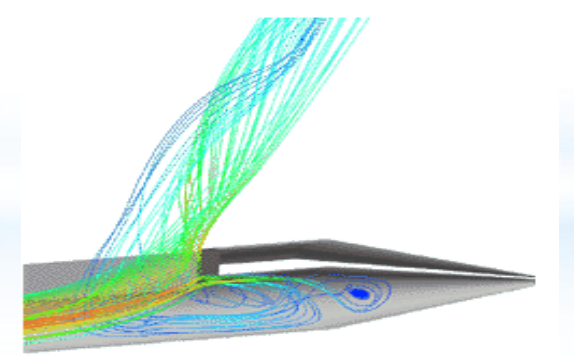

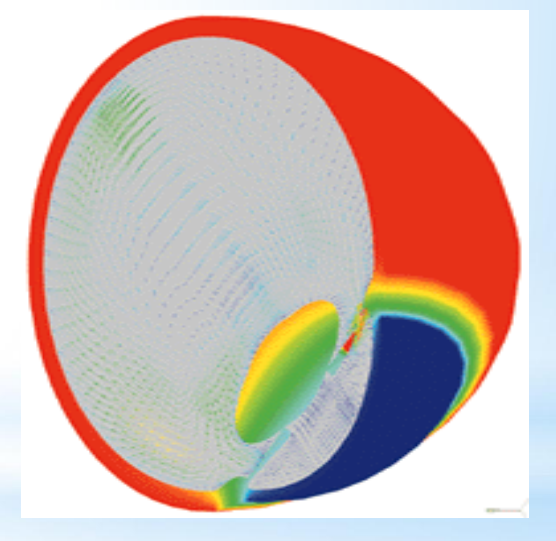

**Temperature and natural convection currents in the eye following laser heating.**

**31 Spinal Catheter**

### Where is CFD used? (Chemical Processing)

- Where is CFD used?
	- Aerospace
	- Appliances
	- Automotive
	- Biomedical
	- *Chemical Processing*
	- HVAC&R
	- **Hydraulics**
	- **Marine**
	- Oil & Gas
	- Power Generation
	- Sports

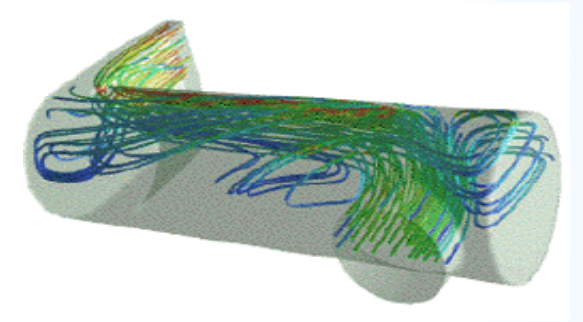

**Polymerization reactor vessel - prediction of flow separation and residence time effects.**

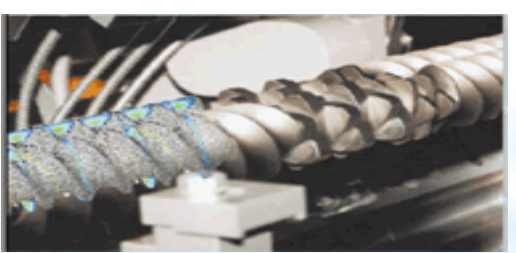

**Twin-screw extruder modeling**

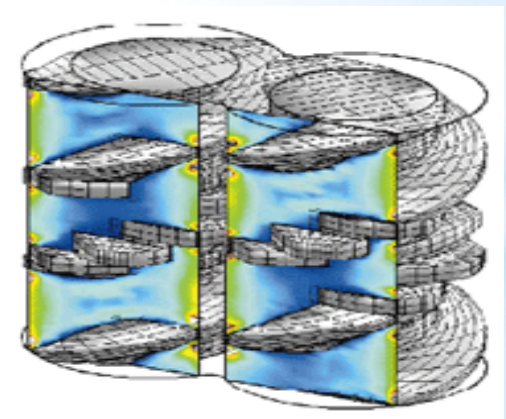

**Shear rate distribution in twin-screw extruder simulation**

### Where is CFD used? (HVAC&R)

- Where is CFD used?
	- Aerospace
	- Appliances
	- Automotive
	- Biomedical
	- **Chemical Processing**
	- *HVAC&R*
	- **Hydraulics**
	- **Marine**
	- Oil & Gas
	- Power Generation
	- Sports

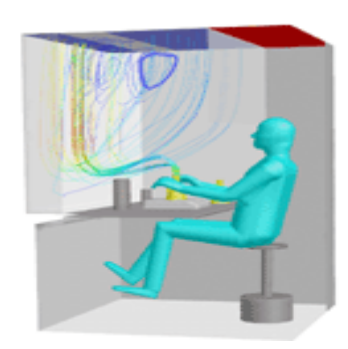

**Streamlines for workstation ventilation**

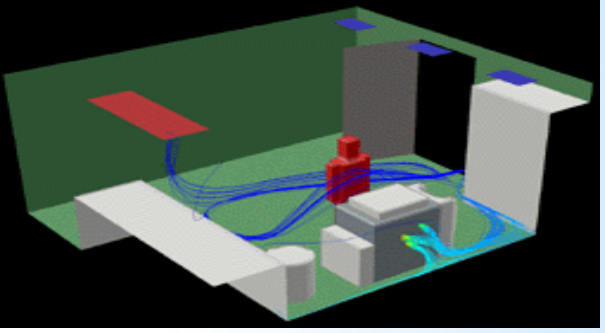

**Particle traces of copier VOC emissions colored by concentration level fall behind the copier and then circulate through the room before exiting the exhaust.**

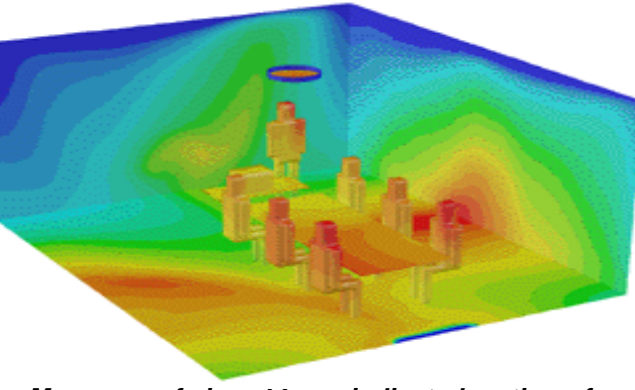

**33 Mean age of air contours indicate location of fresh supply air**

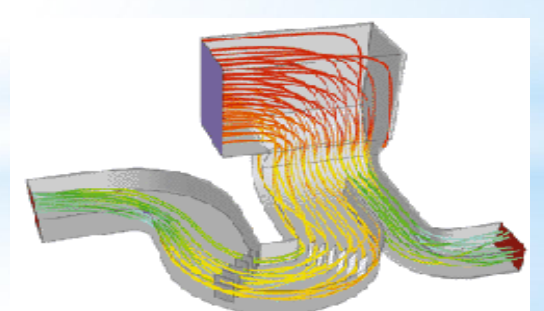

**Flow pathlines colored by pressure quantify head loss in ductwork**

### Where is CFD used? (Hydraulics)

- Where is CFD used?
	- Aerospace
	- Appliances
	- Automotive
	- Biomedical
	- Chemical Processing
	- HVAC&R
	- *Hydraulics*
	- **Marine**
	- Oil & Gas
	- Power Generation
	- Sports

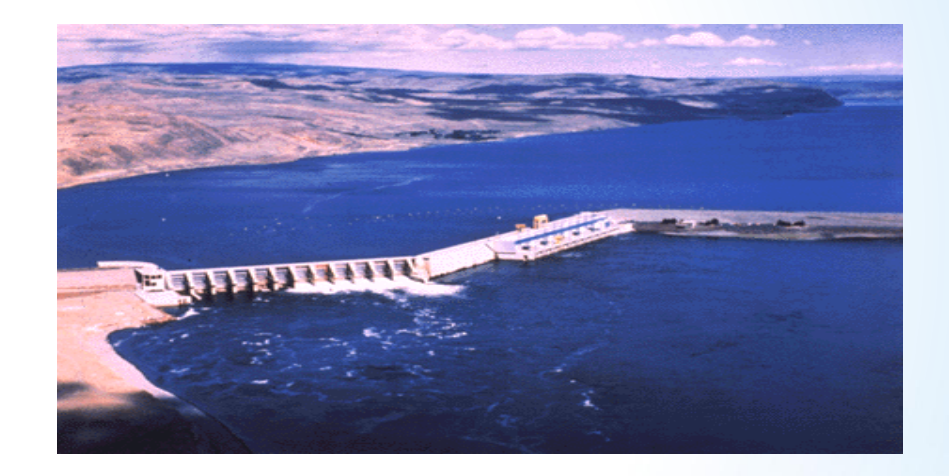

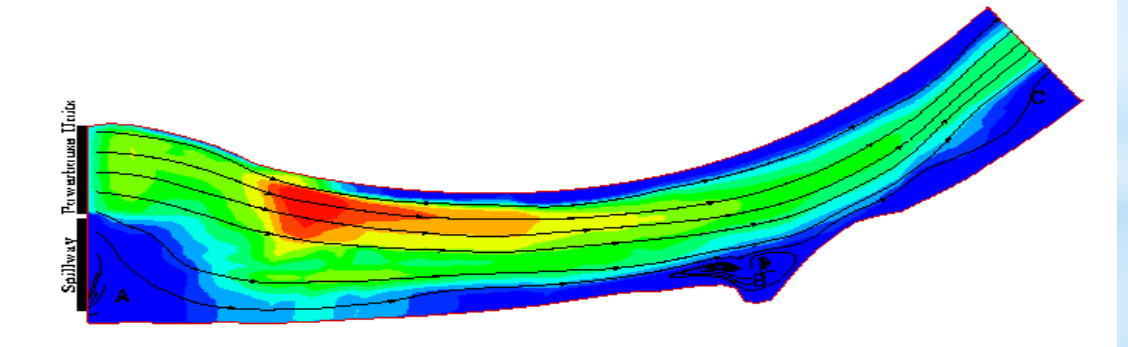

Total Discharge =  $125,000$  cfs (no flow through spillway)

### Where is CFD used? (Marine)

- Where is CFD used?
	- Aerospace
	- Appliances
	- Automotive
	- Biomedical
	- Chemical Processing
	- HVAC&R
	- Hydraulics
	- *Marine*
	- Oil & Gas
	- Power Generation
	- Sports

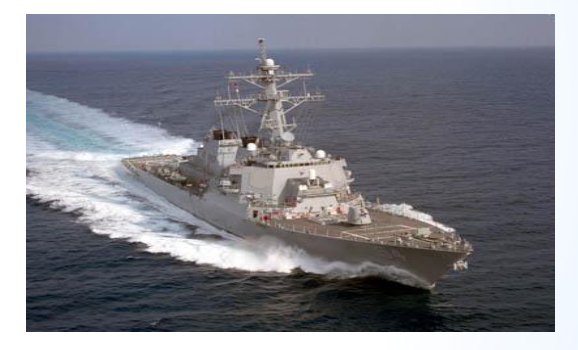

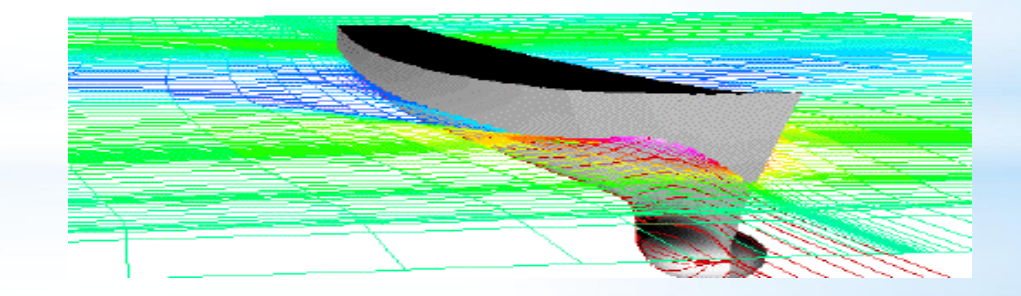

### Where is CFD used? (Oil & Gas)

- Where is CFD used?
	- Aerospace
	- Appliances
	- Automotive
	- Biomedical
	- Chemical Processing
	- HVAC&R
	- Hydraulics
	- **Marine**
	- *Oil & Gas*
	- Power Generation
	- Sports

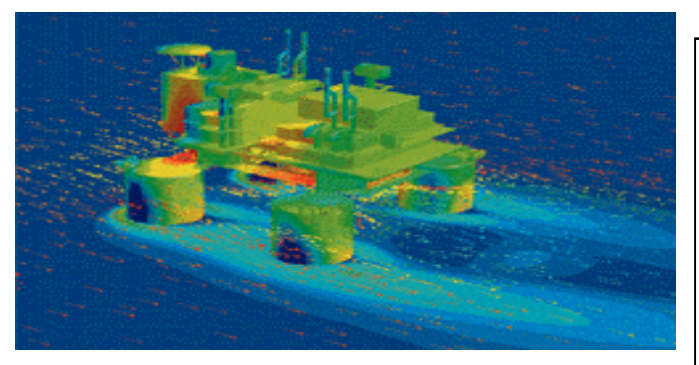

**Flow vectors and pressure distribution on an offshore oil rig**

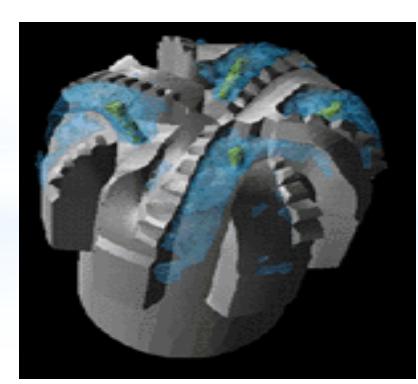

**36 Flow of lubricating mud over drill bit**

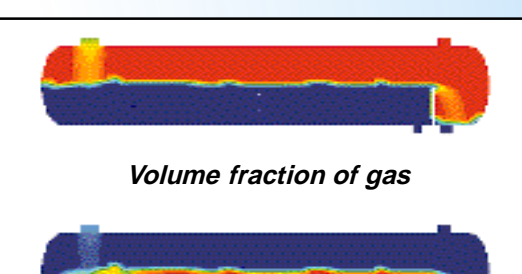

**Volume fraction of oil**

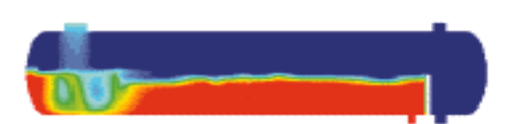

**Volume fraction of water**

**Analysis of multiphase separator**

### Where is CFD used? (Power Generation)

- Where is CFD used?
	- Aerospace
	- Appliances
	- Automotive
	- Biomedical
	- **Chemical Processing**
	- HVAC&R
	- Hydraulics
	- **Marine**
	- Oil & Gas
	- *Power Generation*
	- Sports

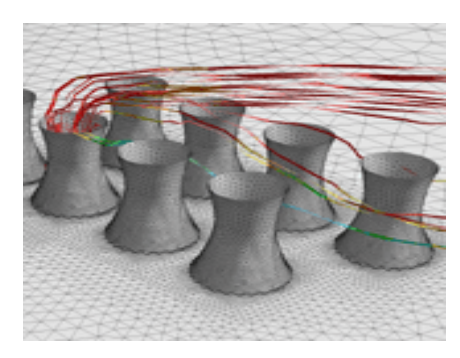

**Flow around cooling towers**

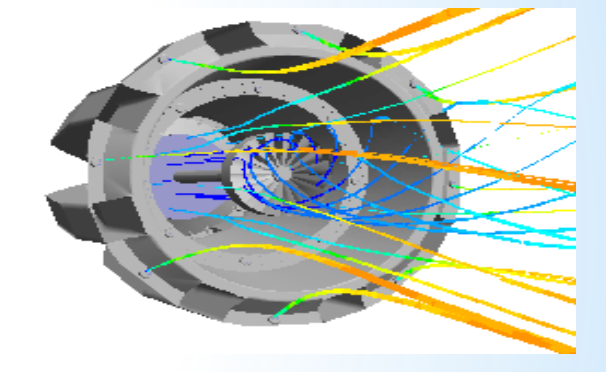

**Flow in a burner**

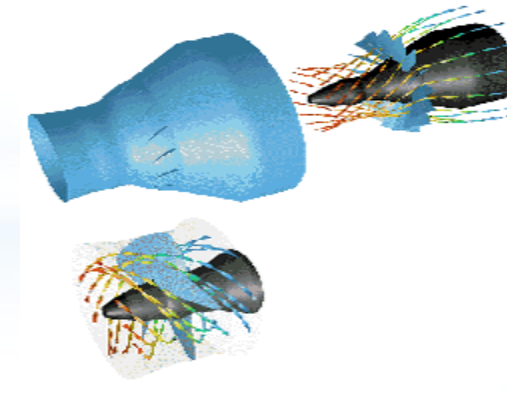

**37 Flow pattern through a water turbine.**

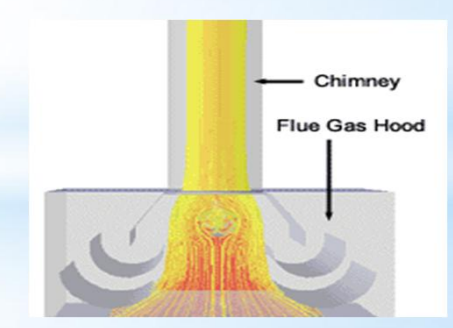

**Pathlines from the inlet colored by temperature during standard operating conditions**

### Where is CFD used? (Sports)

- Where is CFD used?
	- Aerospace
	- Appliances
	- Automotive
	- Biomedical
	- Chemical Processing
	- HVAC&R
	- Hydraulics
	- Marine
	- Oil & Gas
	- Power Generation
	- *Sports*

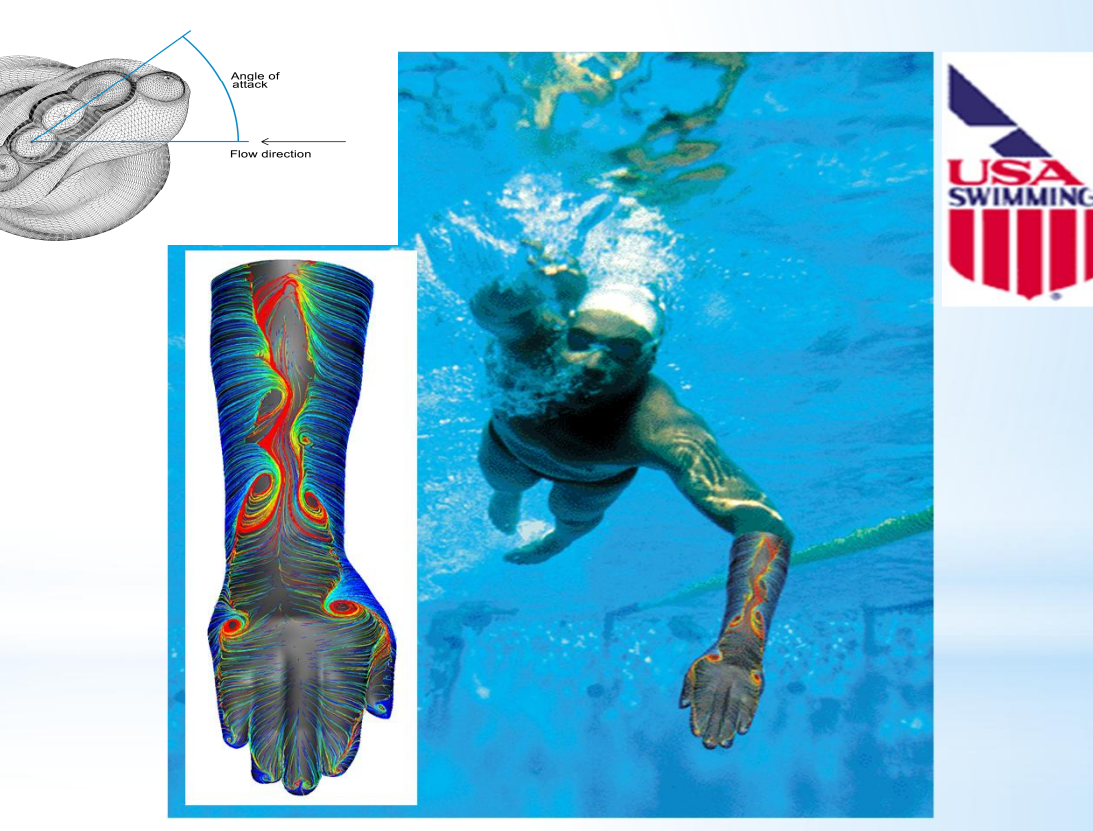

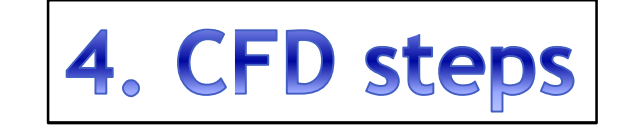

### Mécanique des Fluides Numérique Computational Fluid Dynamics - méthodologie

- Résolution numérique des problèmes de la Mécanique des Fluides
- Grandes étapes :
	- Problème physique continu est décrit par un modèle mathématique continue (mis en équations)
	- Modèle mathématique continu est discrétisé en s'appuyant sur une(des) méthode(s) numérique(s)
	- Equations discrétisées sont approximées à l'aide des schémas numériques appropriés, l'algorithme de résolution est établie
	- Algorithme est codé (C, Fortan, Matlab, Java,...)
	- Code est executé sur un ordinateur
	- Si tout va bien, la solution approchée du problème initial est obtenue

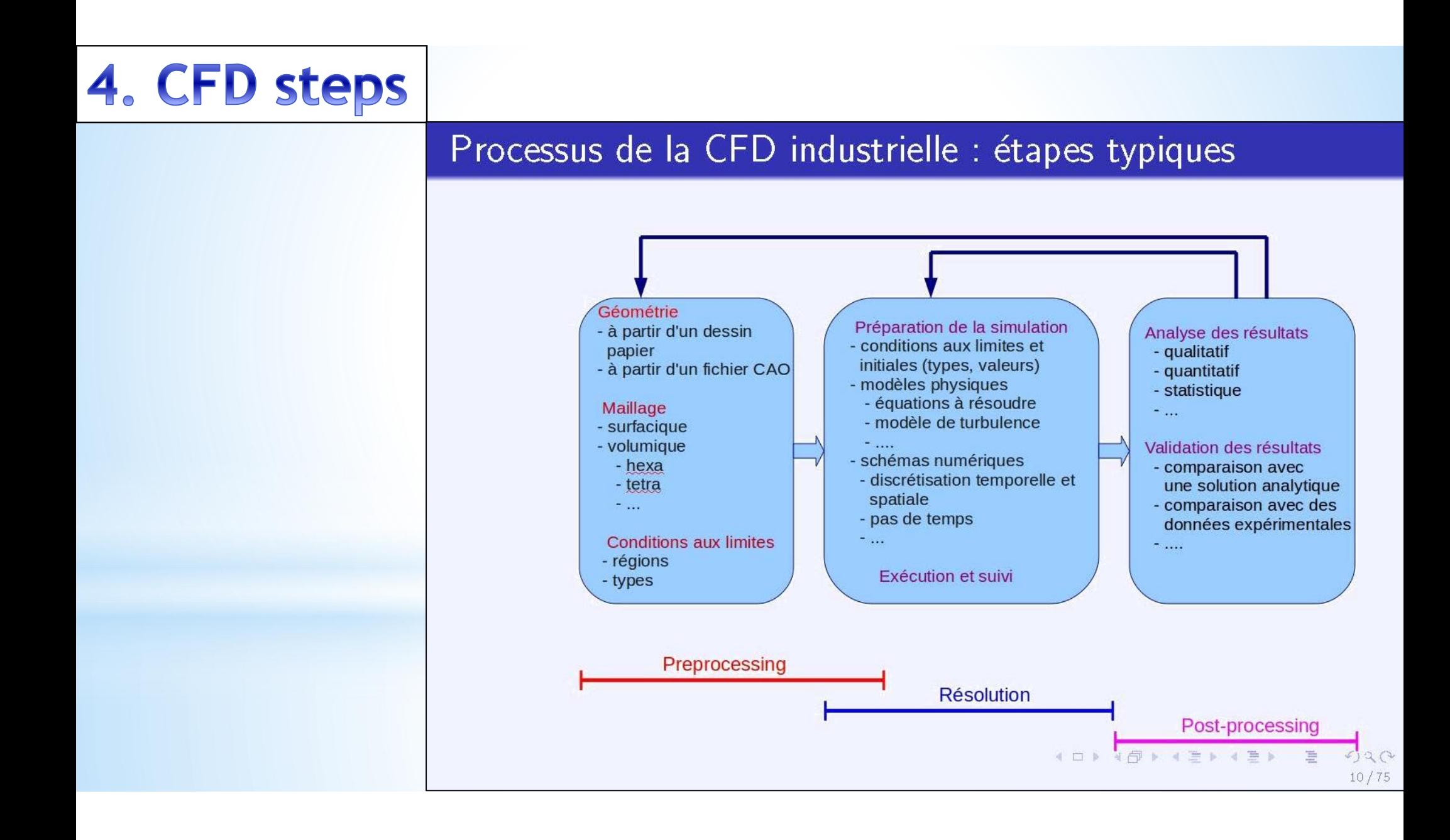

# **EXEMPLE DE PROCESSUS CFD**

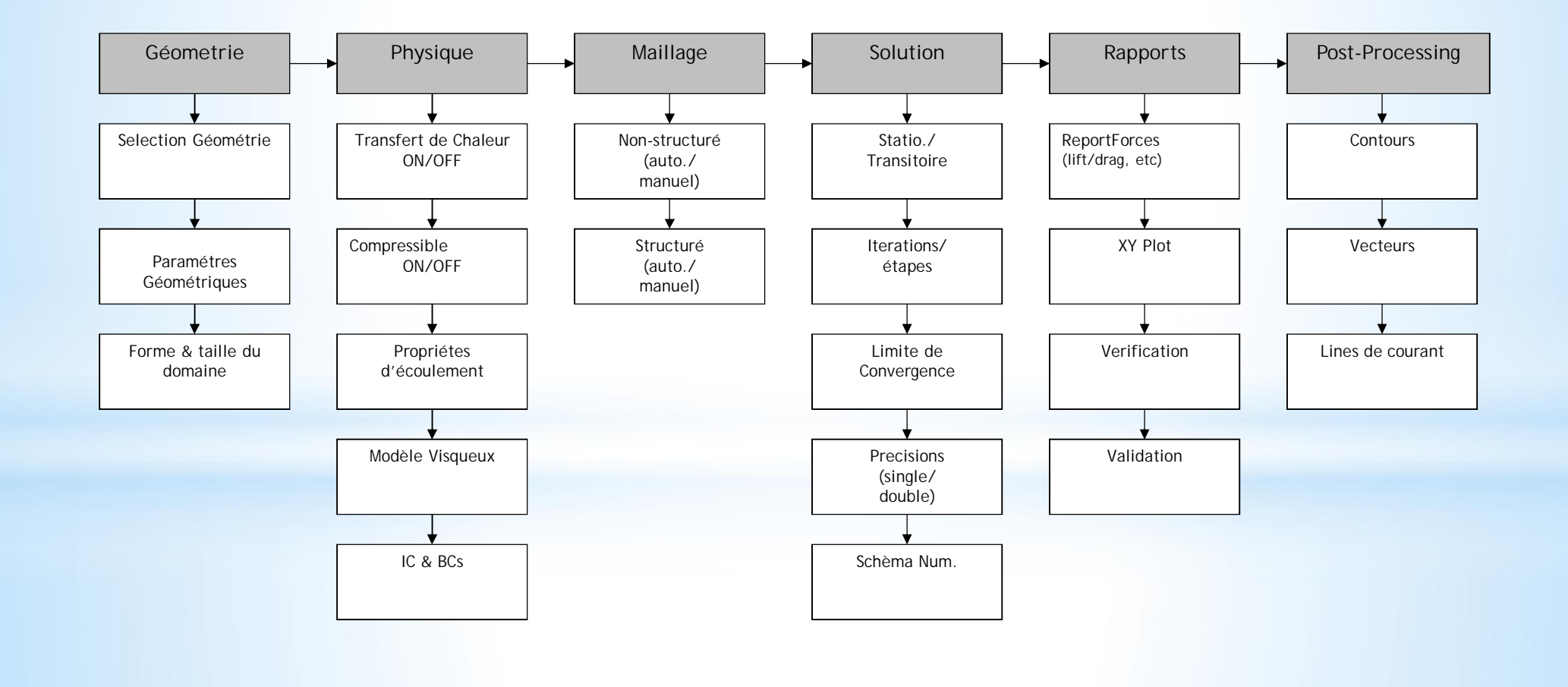

#### **Pre - Processing**

4. CFD steps

- Géométrie et domaine de calcul
- Génération de maillage :
	- · plus de 50% du temps sont consacrés à la définition du maillage
- Sélection du phénomène à modéliser (fluide visqueux ou non visqueux, laminaire ou turbulent, compressible ou incompressible, écoulement sationnaire ou instationnaire)
- Propriétés physiques du fluide (densité, viscosité)  $\binom{24}{}$
- **Conditions aux limites**
- **Conditions initiales**

# Géométrie + maillage

# Maillage structuré

Avant de commencer la résolution des problèmes de type numérique, il faut trouver un moyen qui nous permettra de localiser spatialement et temporellement tous les points de la solution numérique. C'est ce qu'on va appeler création de la grille de calcul « Maillage ». Dans la suite, on va résonner sur un espace plan (2D) et l'extension pour le 3D sera faite de manière intuitive. La Figure suivante représente la manière la plus directe pour repérer les points suivant la procédure structurée. C'est un peu comme une matrice, chaque point sera affecté de deux indexes **(i,j)** qui le positionneront par rapport à ces voisins. Soit U, la variable à calculer. Sa valeur aux différents points de la grille s'écrit de la manière suivante :

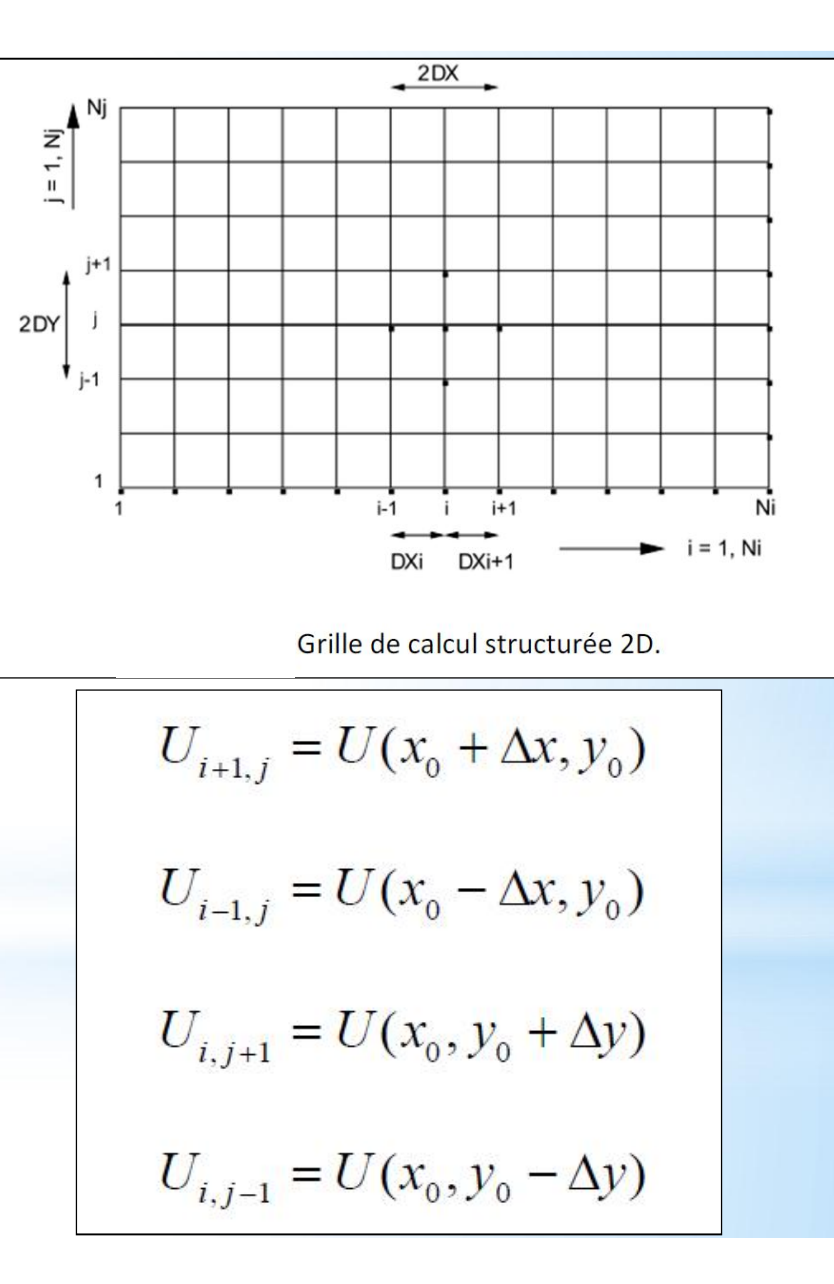

# Géométrie + maillage

Maillage non structuré

Maillage non-structuré : L'autre façon de mailler un domaine de calcul est de définir un nuage de points, pas nécessairement structuré. Dans ce cas-là, il faudra numéroter les points de calcul un par un. Chaque point aura ces coordonnées x et y. En plus il faudra relier ces points entre eux de façon à créer des éléments (généralement des triangles, voir Figure 1). Le fichier de la grille de calcul sera compléter par une liste des éléments (eux-mêmes numéroter) et les points composants chaque élément.

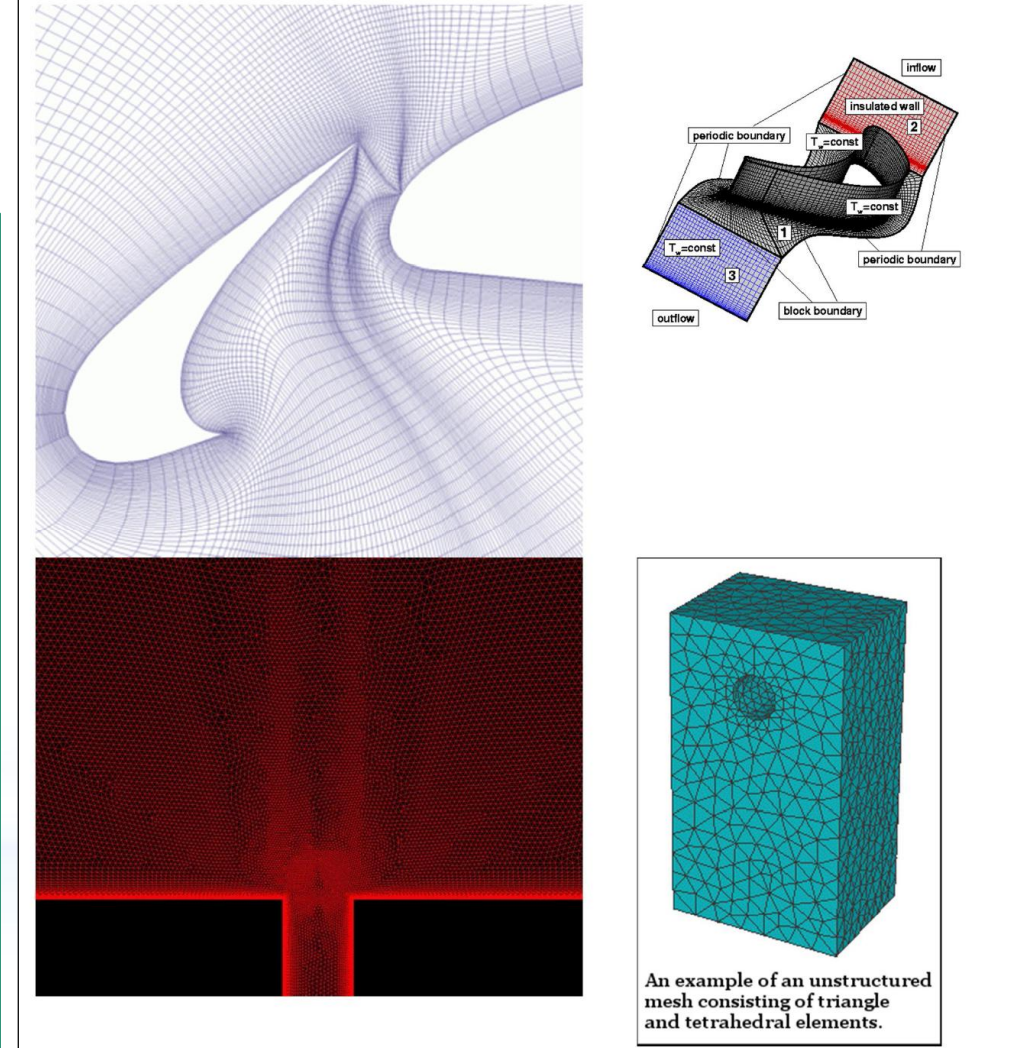

# **Maillage structuré** .vs Maillage non structuré

#### Maillages structurés

#### Avantages

• Leur description est légère, avec un petit nombre de paramètres, il est possible de définir un maillage en entier.

• Leur modification est très aisée, d'une part par le peu de paramètres à modifier, et d'autre part par la possibilité d'utiliser des algorithmes de projection. Par exemple AIRBUS peut réutiliser un maillage d'A320 sur tous les autres avions de sa gamme biréacteurs grâce à la grande similitude dans leur forme géométrique. Cette opération peut être partiellement automatisée, ce qui procure un gros gain de temps.

• L'opérateur a le contrôle total de la qualité du maillage, contrairement aux maillages non structurés plus dépendants de l'algorithme de maillage. Il est donc plus facile de faire varier la densité du nombre de mailles selon les phénomènes physiques observés.

• Les calculs sont généralement plus rapides dans un maillage structuré que dans un maillage non structuré.

#### *Inconvénients*

• L'expertise humaine est nécessaire. Un maillage structuré doit répondre à un cahier des charges précis. L'exemple de la jonction en T montre qu'il n'est pas facile d'obtenir un résultat satisfaisant.

• Sa mise en oeuvre est difficile pour les géométries complexes.

## Maillage structuré .vs Maillage non structuré

#### Parfois il est difficile de générer un Maillages Structurés

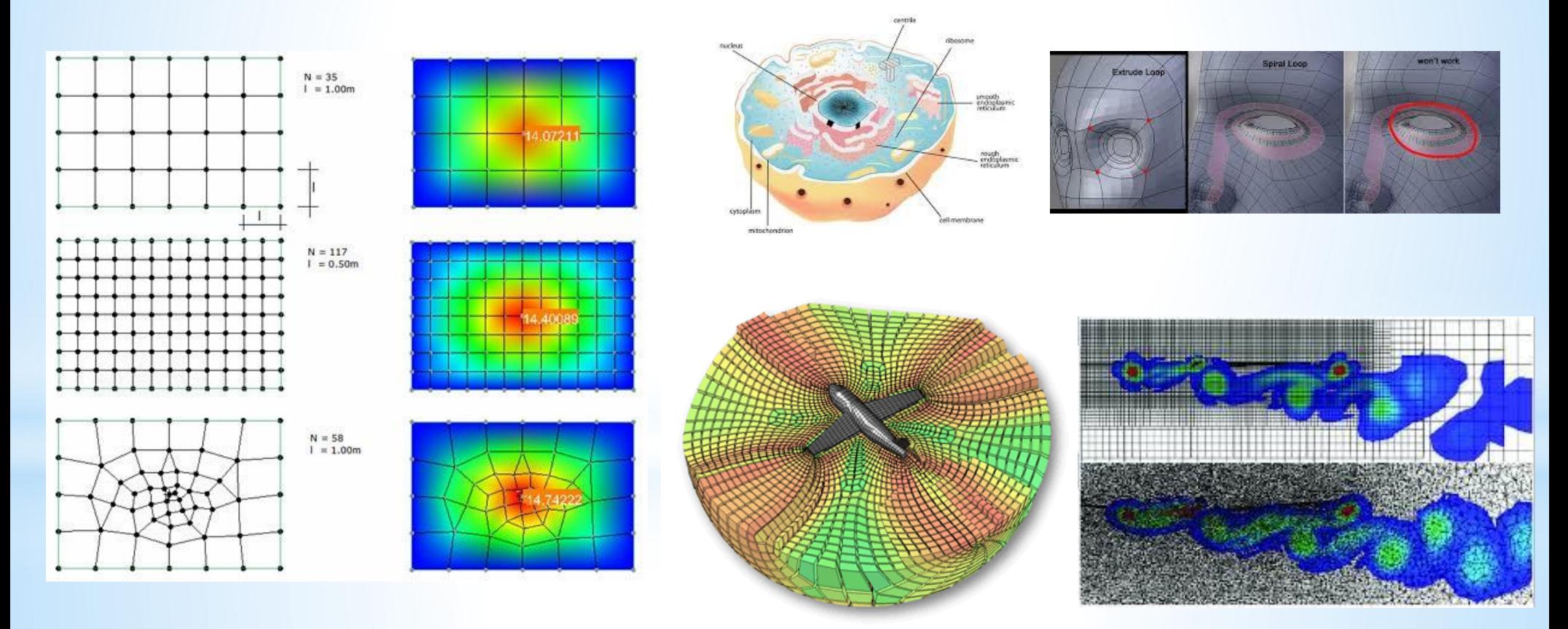

# **Maillage structuré .vs** Maillage non structuré

#### Maillages non structurés

#### *Avantages*

• Leur génération est plus automatique. SALOME est un outil très efficace pour cet usage.

• Ils sont adaptés aux formes complexes sans que l'opérateur n'aie à trop intervenir.

• Ils nécessitent moins de points par rapport aux maillages structurés

#### *Inconvénients*

• Ils augmentent les erreurs, au moins localement.

• Le temps de calcul est en général plus long et il est plus difficile de stocker les données de calcul.

• Il est difficile de contrôler localement la densité des mailles.

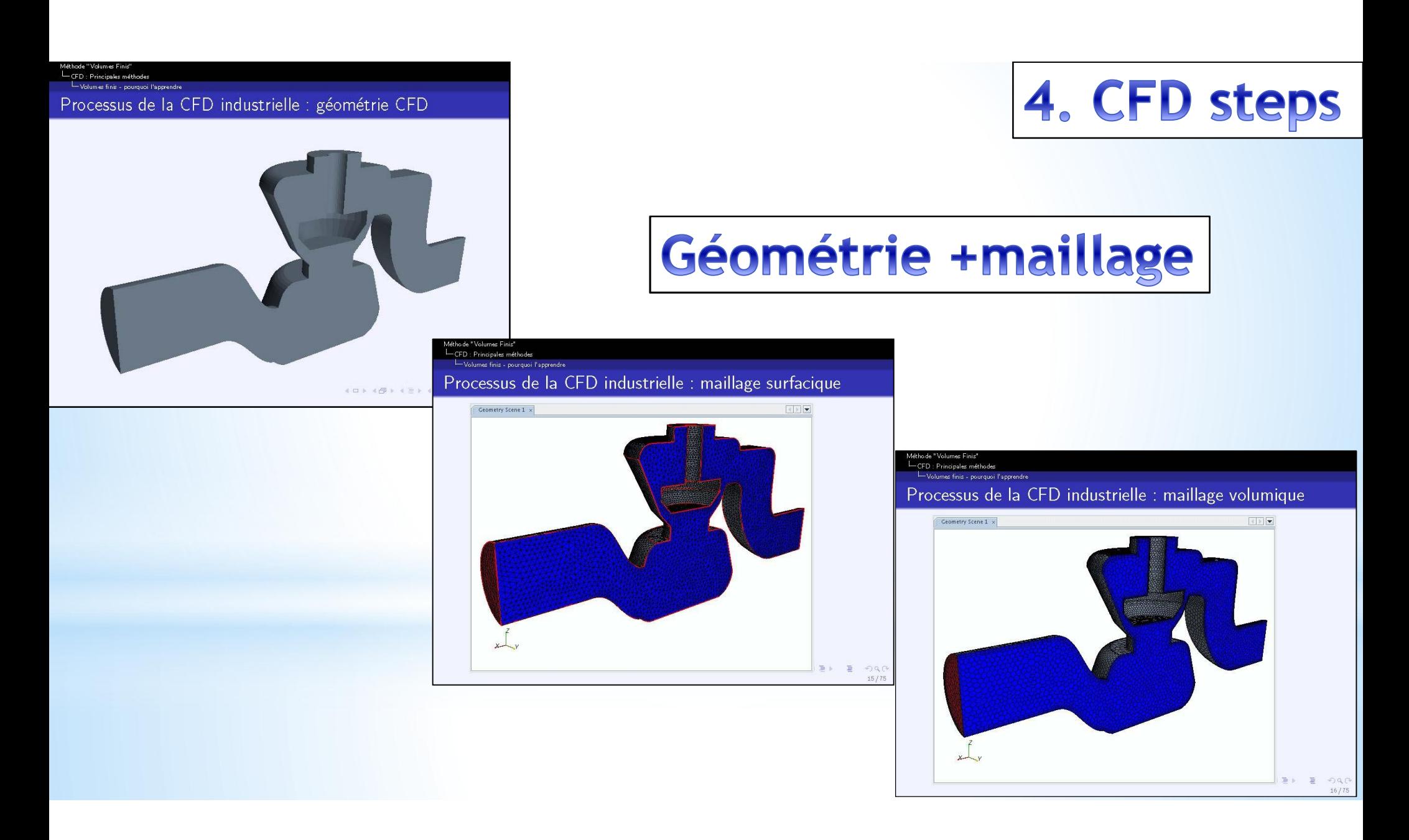

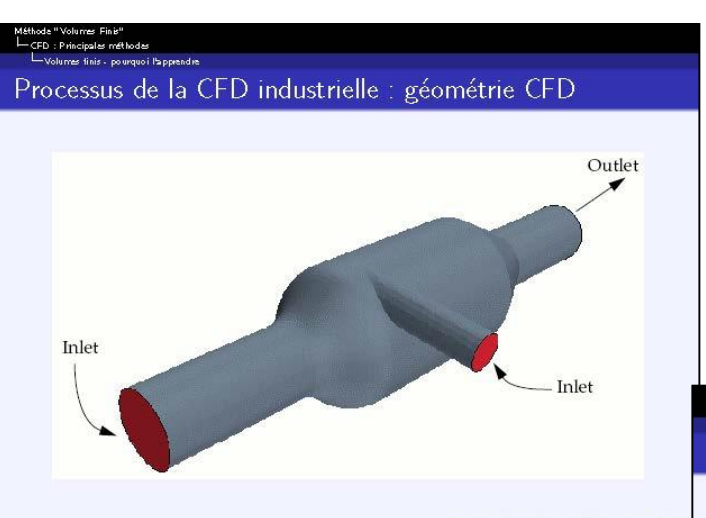

 $20/7$ 

# 4. CFD steps

# Géométrie + maillage

CFD : Principales méthodes

s finis - pourquoi l'apprendre Processus de la CFD industrielle : maillage volumique

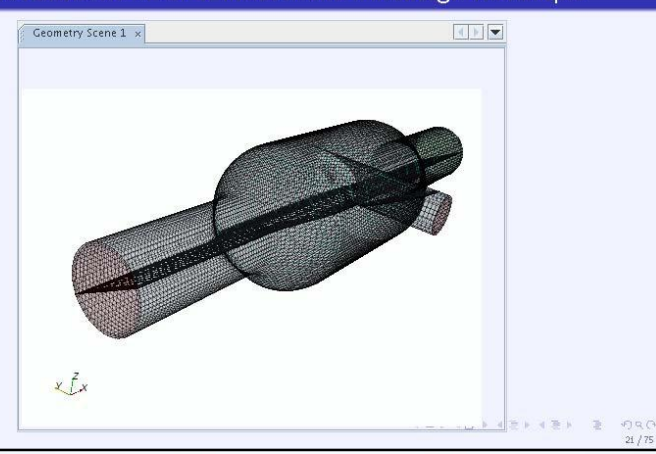

LCFD : Principales méthodes me finic - nouvauoi l'annuncine Processus de la CFD industrielle : maillage volumique Geometry Scene 1 x

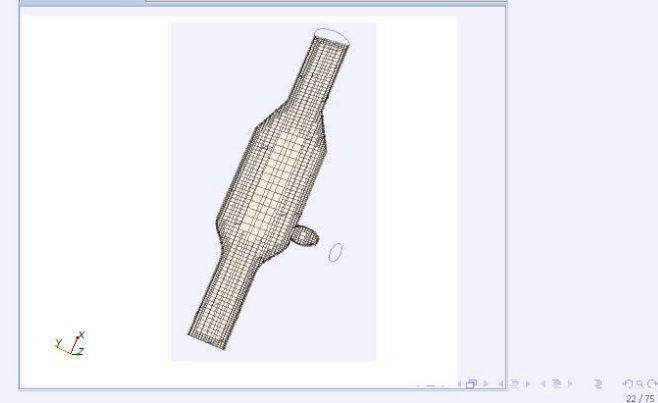

# **Conditions aux limites**

#### 1.4 Différents types de conditions aux limites (C.L)

#### Conditions de Dirichlet (ou  $1<sup>er</sup>$  type) 1.4.1

Dans ce cas, la valeur de la variable dépendante est spécifiée le long de la frontière du domaine.

 $\phi(r) = 0,$  r sur S condition homogène.  $\phi(r) = p(r)$ , r sur S condition non homogène.

 $r$  étant la variable indiquant la position et  $S$  la frontière du domaine.

# **Conditions aux limites**

#### Conditions de Neumann (ou 2<sup>ème</sup> type) 1.4.2

Dans ce cas, le gradient normal de la variable dépendante est spécifié le long de la frontière du domaine.

 $\frac{\partial \phi(r)}{\partial n} = 0$ , r sur S condition homogène.  $\frac{\partial \phi(r)}{\partial n} = q(r)$ , r sur S condition non homogène.

 $\frac{\partial \phi(r)}{\partial n}$  étant la dérivée normale de  $\phi$  le long de la frontière S du domaine.

# **Conditions aux limites**

#### Conditions mixtes (ou 3<sup>ème</sup> type) 1.4.3

Dans ce cas, une combinaison des deux C.L précédentes spécifiée le long de la frontière du domaine.

$$
\frac{\partial \phi(r)}{\partial n} + h(r) \phi(r) = 0, \qquad r \, sur \, S \qquad \text{condition } homogène.
$$
  

$$
\frac{\partial \phi(r)}{\partial n} + h(r) \phi(r) = w(r), \qquad r \, sur \, S \qquad \text{condition } non \, homogène.
$$

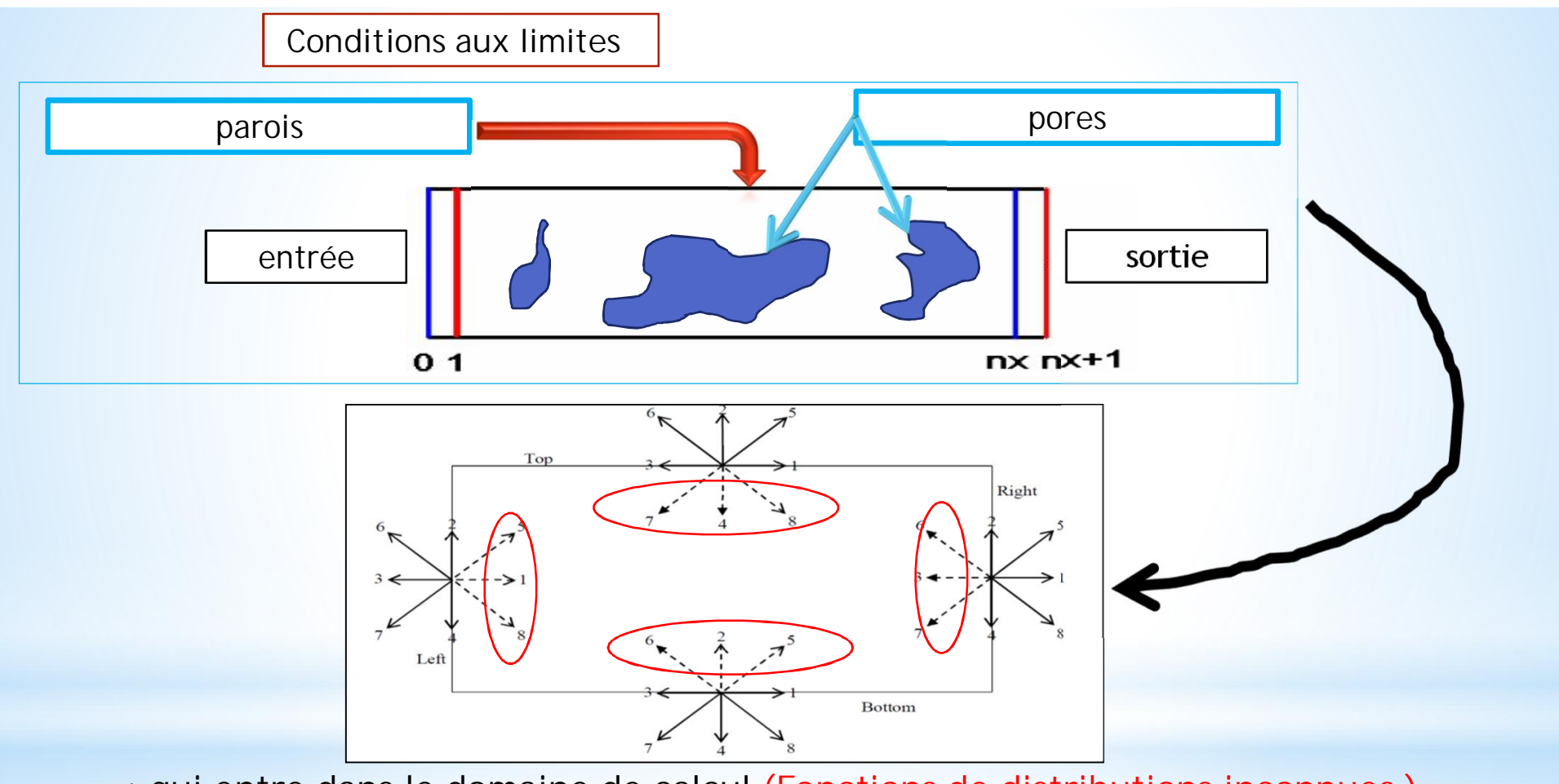

- **: qui entre dans le domaine de calcul (Fonctions de distributions inconnues )**
	- **: qui sort du domaine de calcul (Fonctions de distributions connues d'après l'étape de calcul précédente )**

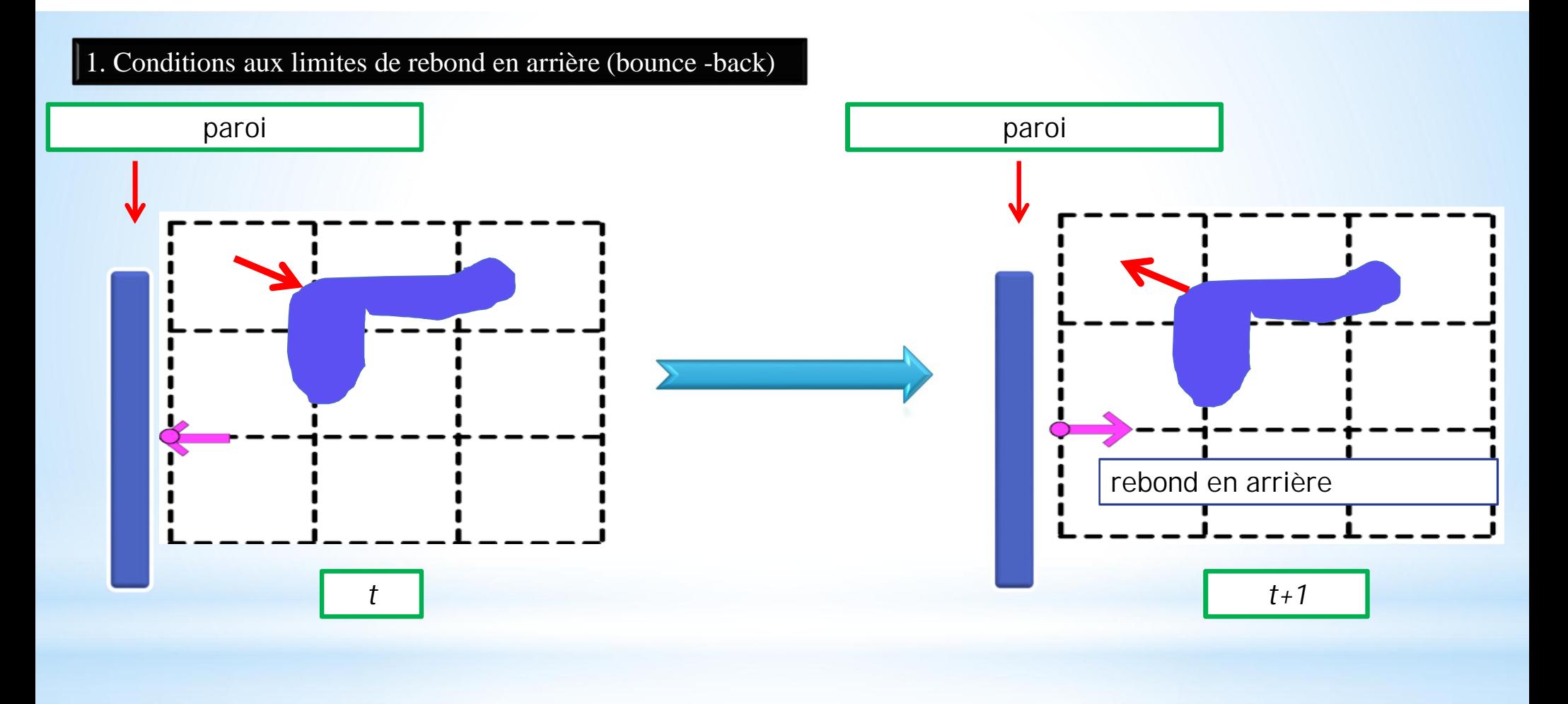

rebond en arrière

 $f_i(x,t) = f_{opp(i)}(x,t)$ 

55

#### 1. Conditions aux limites de rebond en arrière (bounce -back)

rebond en arrière

 $f_i(x,t) = f_{opp(i)}(x,t)$ 

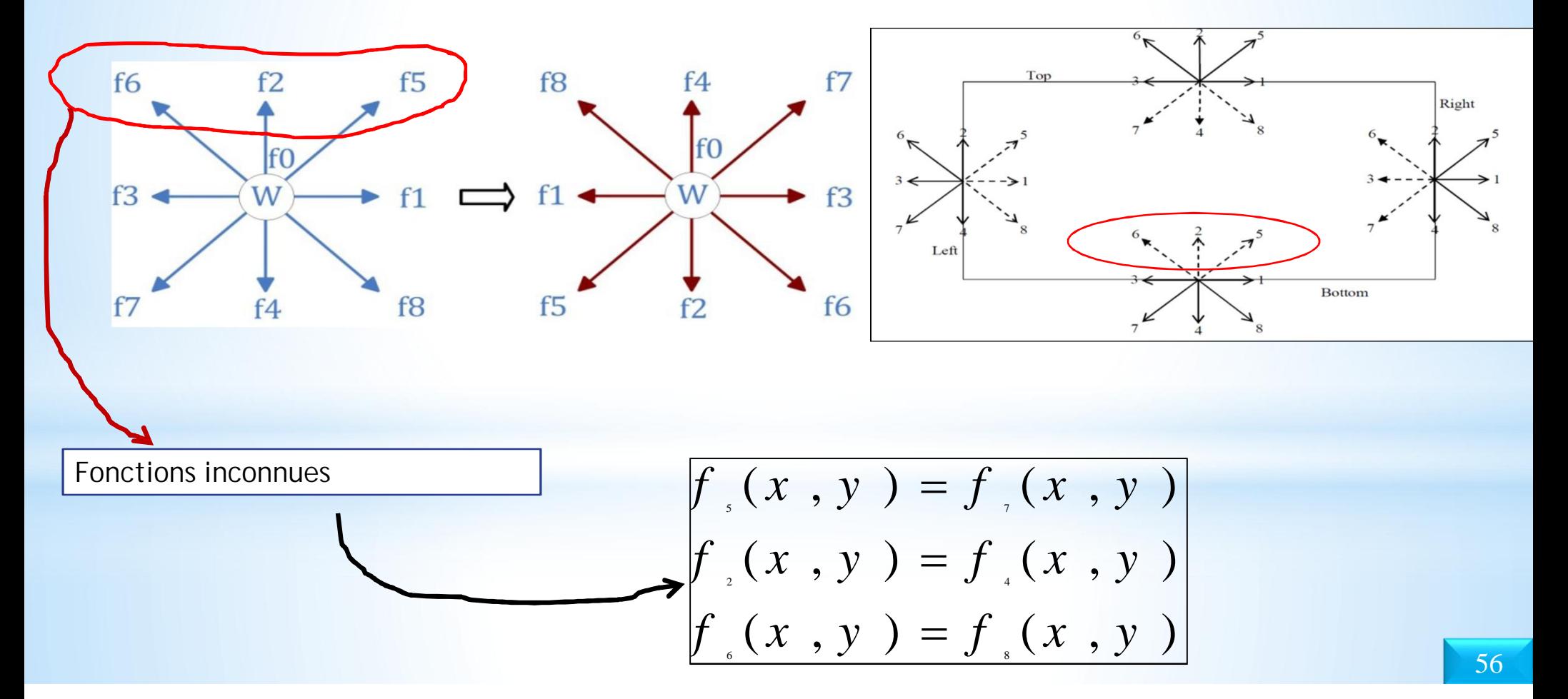

#### 2. Conditions aux limites périodiques

Lattice Boltzmann simulation of fluid flow of blood cells in the body

www.mpie.de

$$
f_{\tiny{\begin{array}{l}1,x=0\end{array}}} = f_{\tiny{\begin{array}{l}1,x=n\end{array}}}, f_{\tiny{\begin{array}{l}5,x=0\end{array}}} = f_{\tiny{\begin{array}{l}5,x=n\end{array}}} \text{ et } f_{\tiny{\begin{array}{l}8,x=0\end{array}} = f_{\tiny{\begin{array}{l}8,x=n\end{array}}}
$$

$$
f_{\tiny{\begin{array}{l}6,x=n\end{array}} = f_{\tiny{\begin{array}{l}3,x=n\end{array}}} \text{ et } f_{\tiny{\begin{array}{l}7,x=n\end{array}} = f_{\tiny{\begin{array}{l}7,x=0\end{array}}}
$$

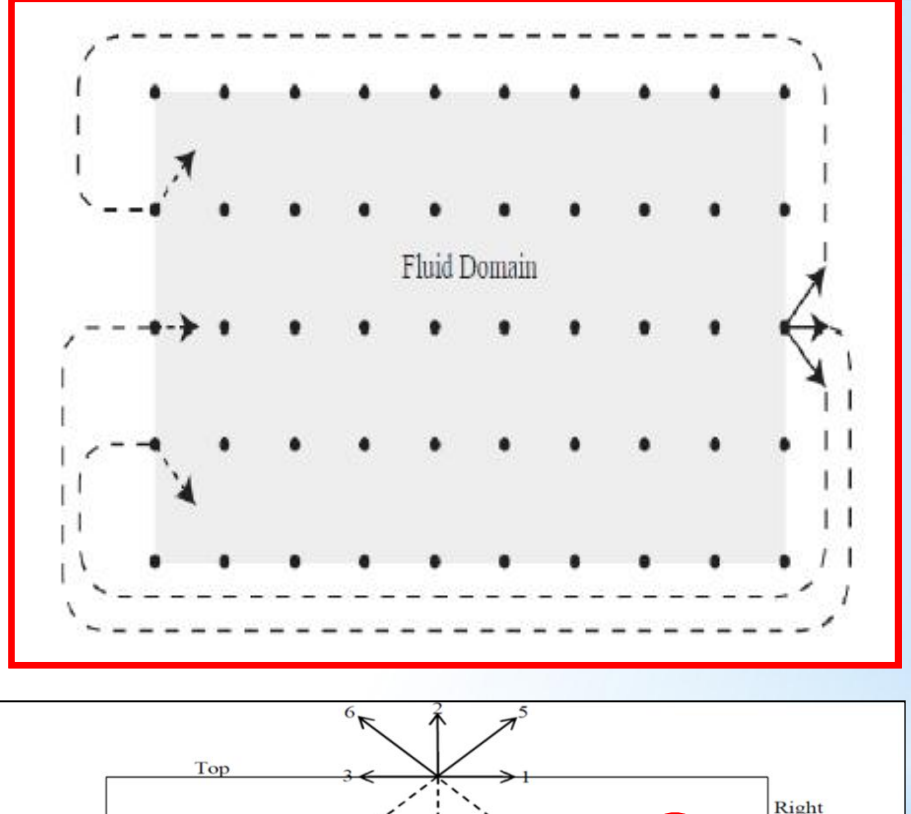

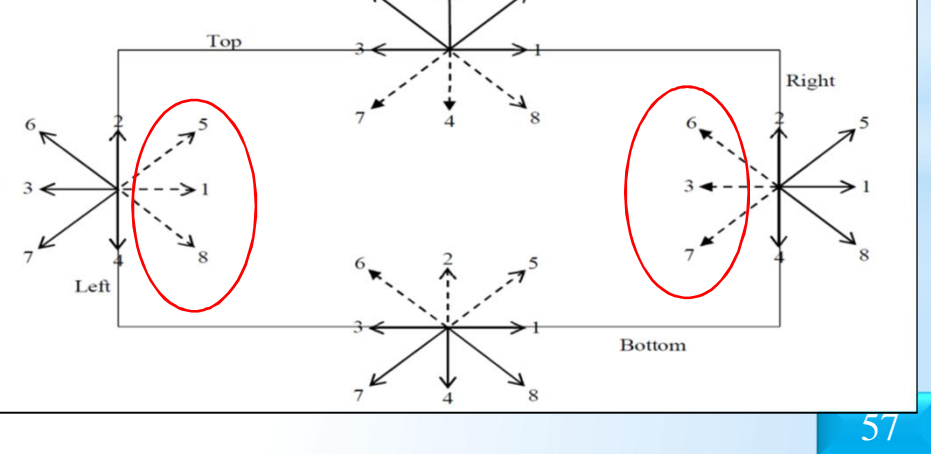

### **Physique: Modélisation**

### 4. CFD steps

**Processing** 

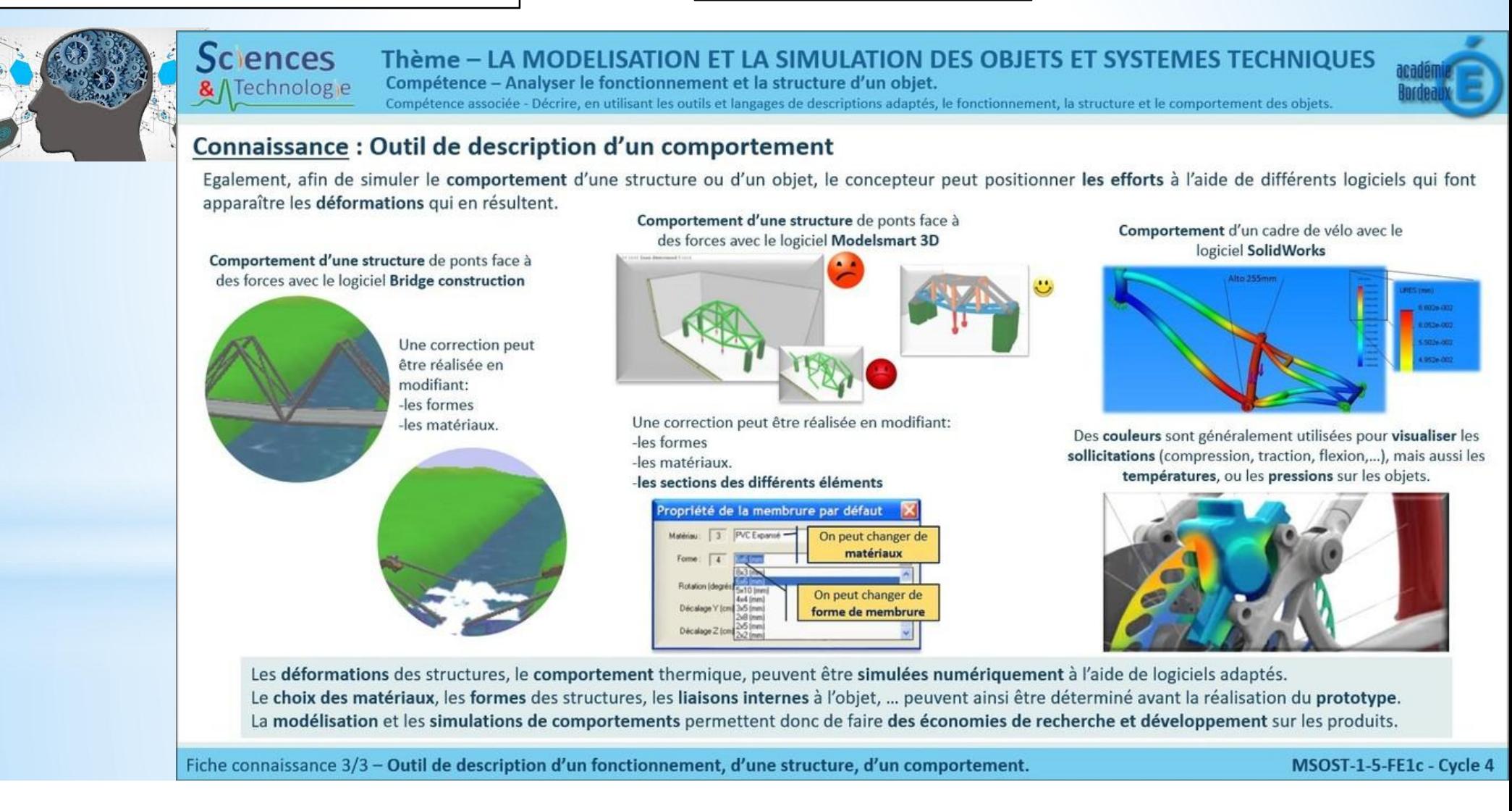

### **Physique: Modélisation**

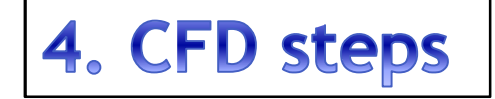

#### **Processing**

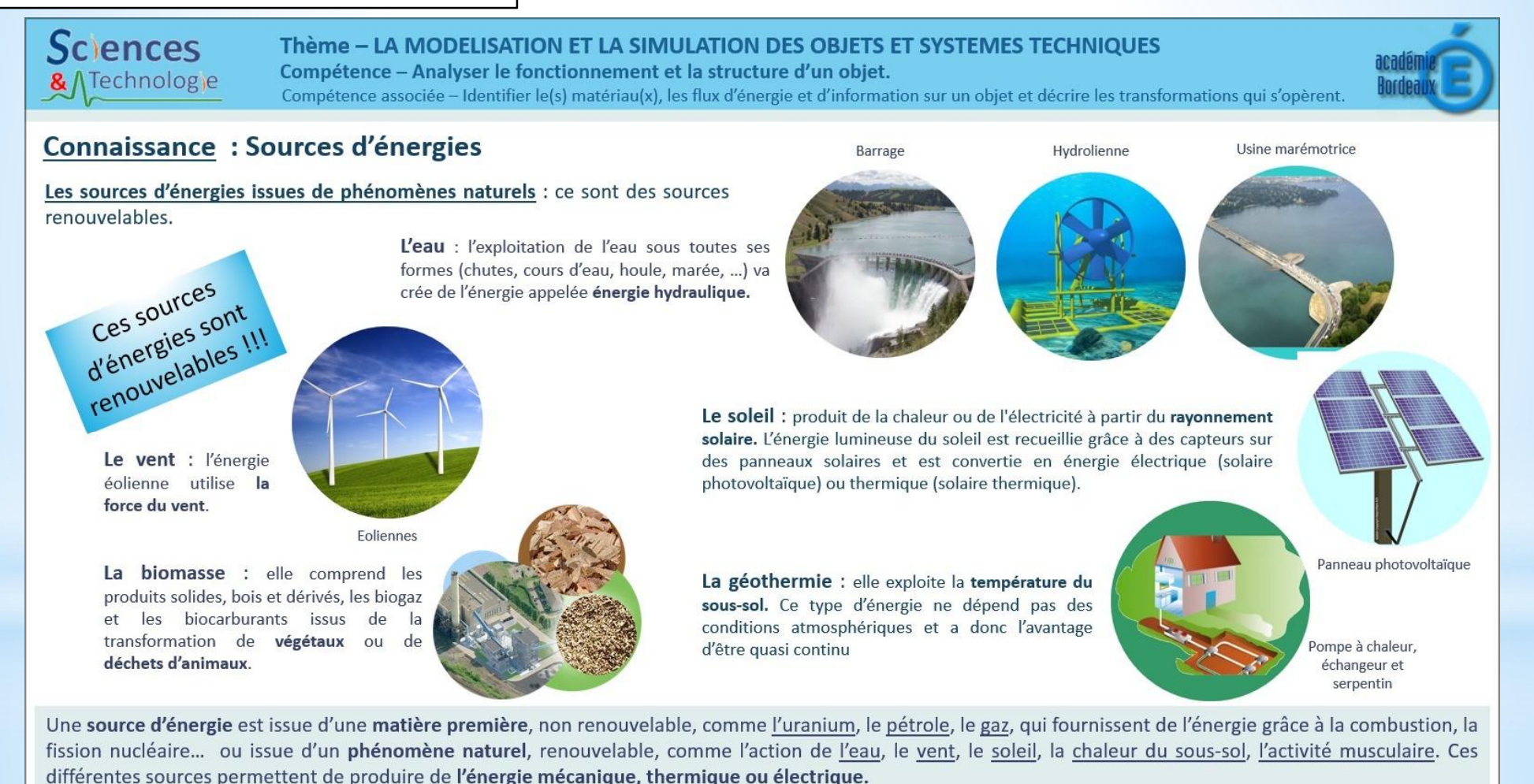

Fiche connaissance 2/2 - Sources d'énergies

MSOST-1-4-FE2b - Cycle 4

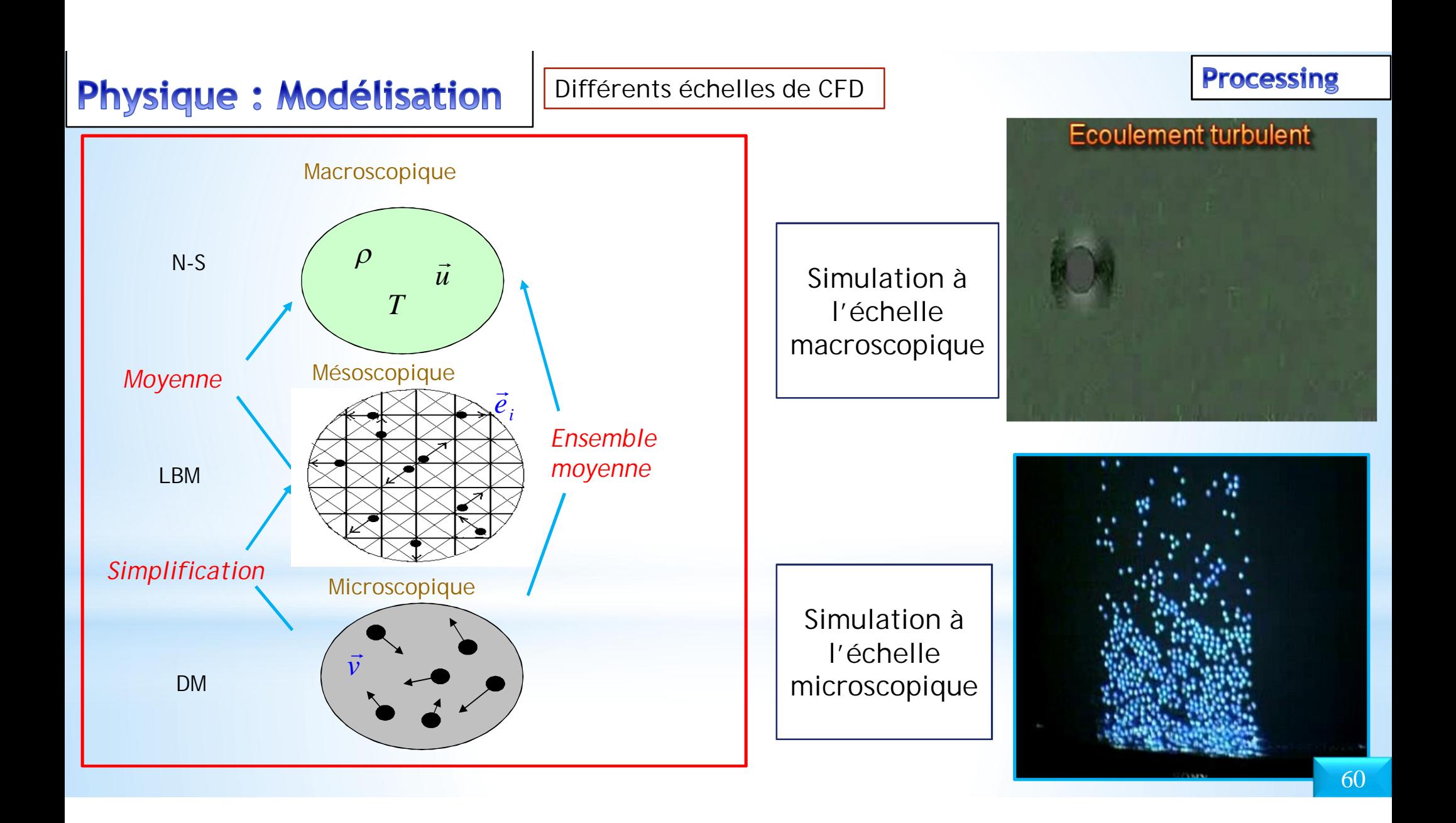

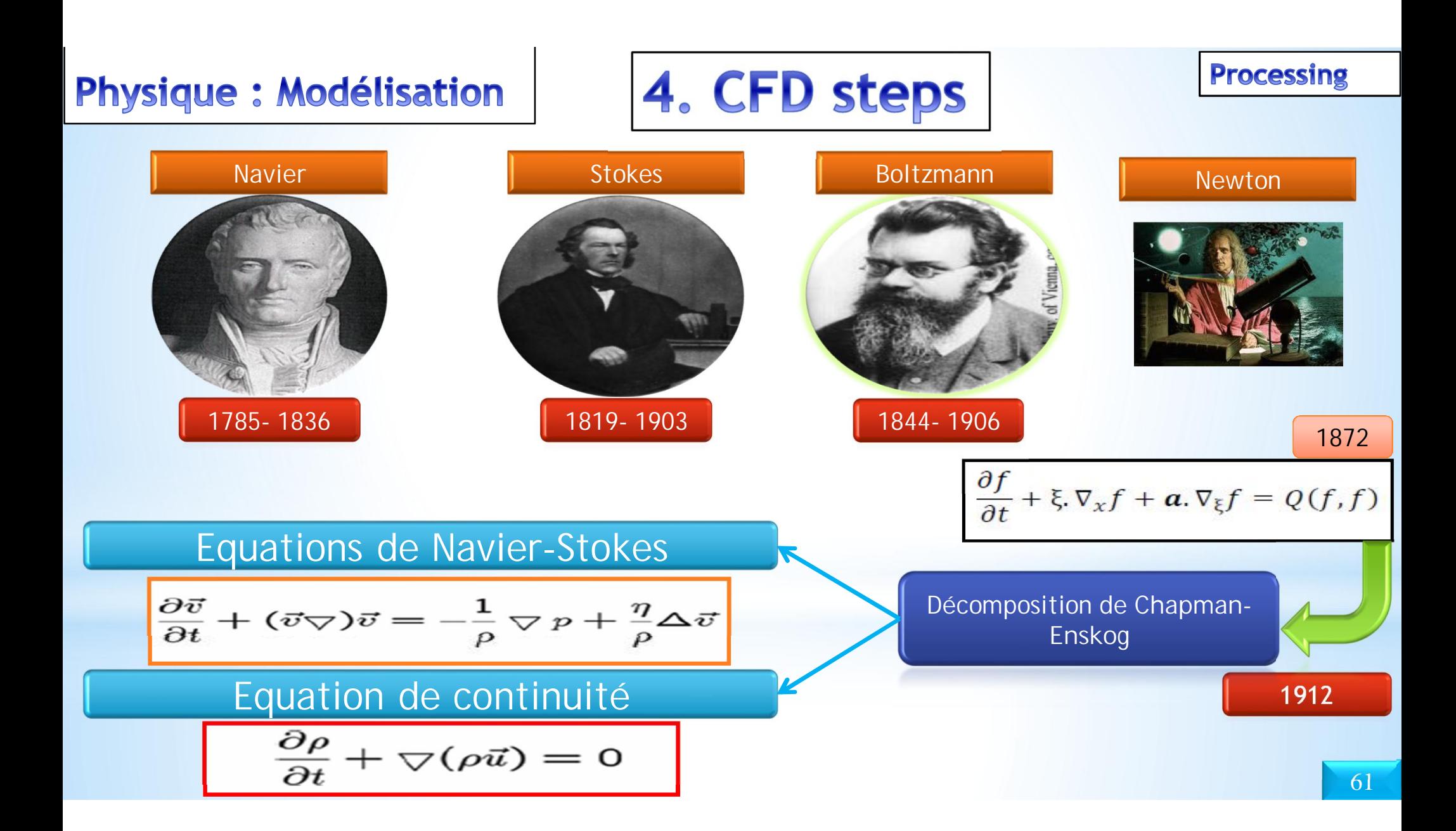

Méthode "Volumes Finis"

-CFD : Principales méthodes

Volumes finis - pourquoi l'apprendre

#### Processus de la CFD industrielle : préparation de la modélisation / modélisation

Modèle de l'écoulement : steady, unsteady?

- Unsteady
	- **O** Implicite unsteady
		- · Solveur : segregated ou coupled?
		- $\bullet \Delta t?$
		- · Schèma de discrétisation : SIMPLE, QUICK, CD, MARS, ...?
		- · Options du solveur : Gauss-Zeidel, GC, ...?
	- 2 Explicite unsteady
		- $\bullet$  CFL?
		- Fractional step time advancement?
		- $\bullet$  ...

**Processing** 

 $23/75$ 

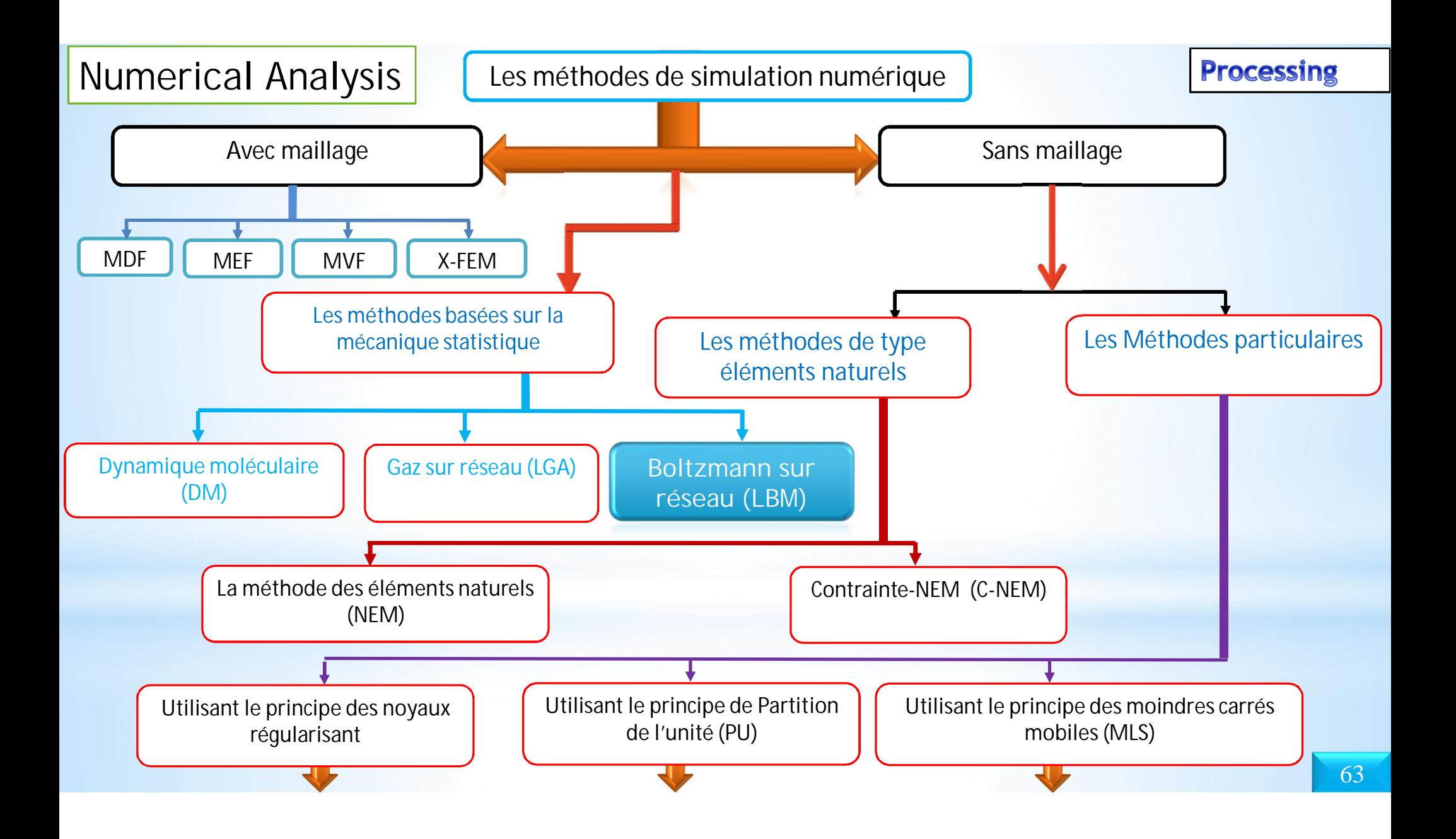

#### choix du logiciels ; outil de programmation; outil de visuallisation

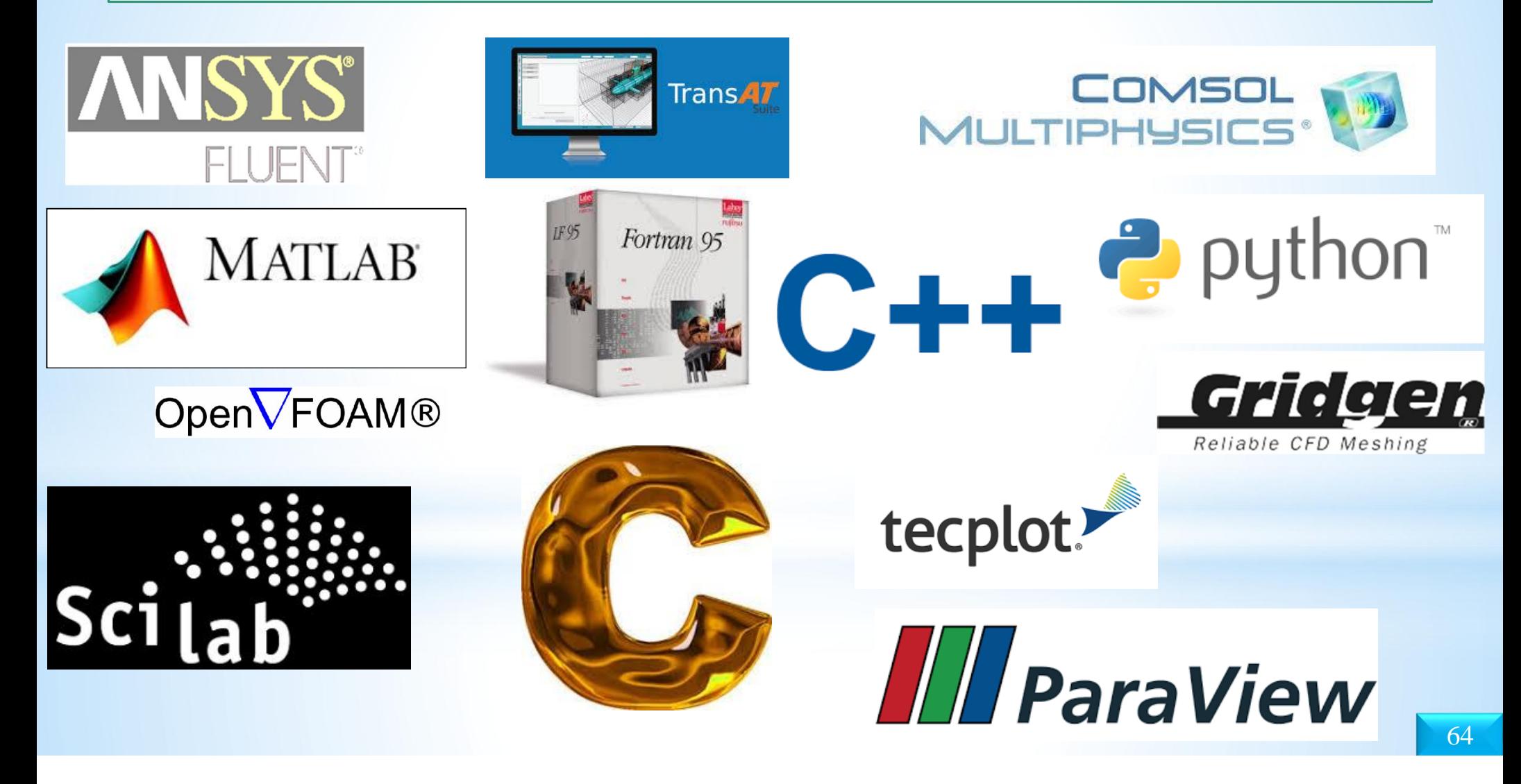

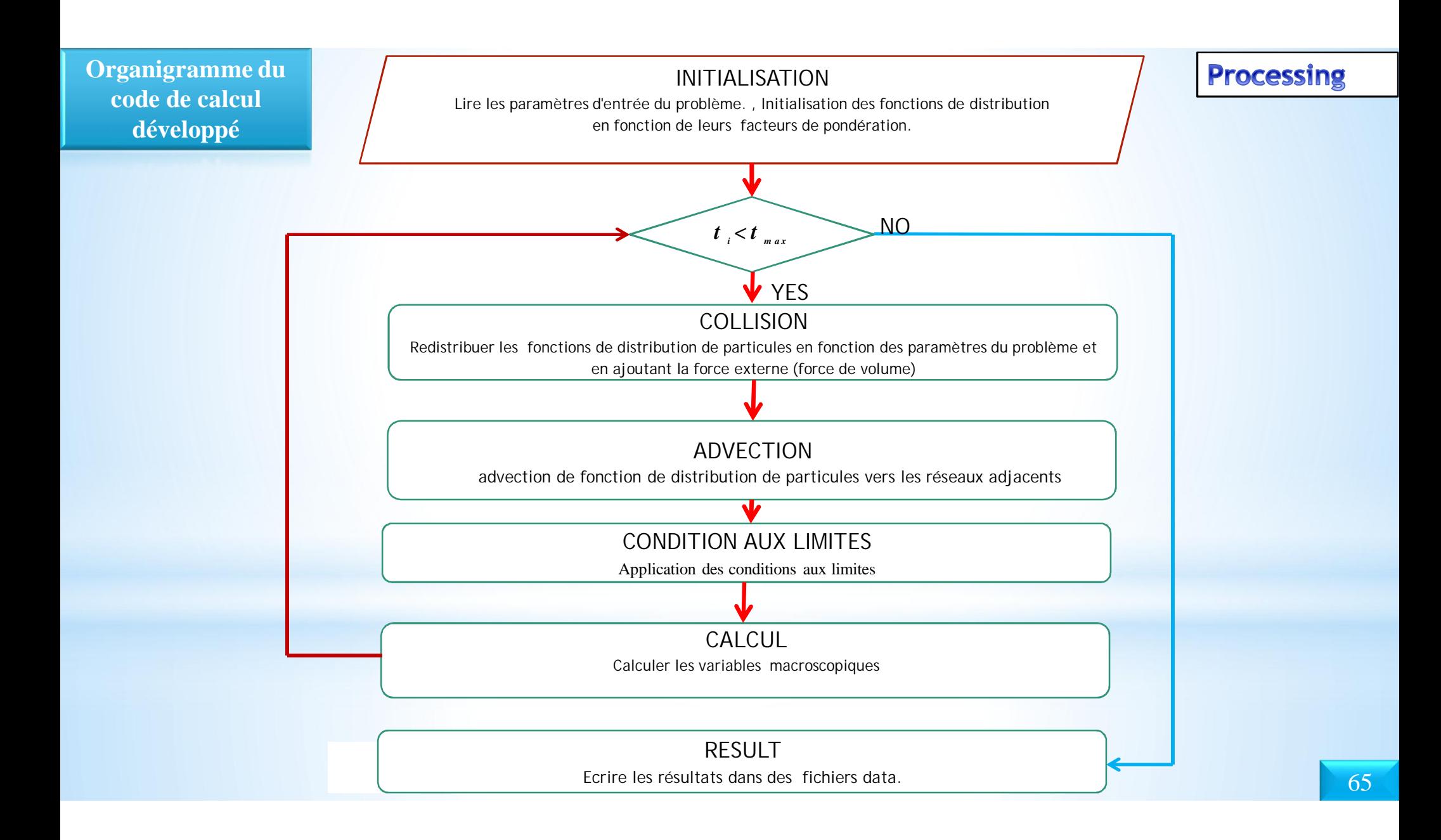

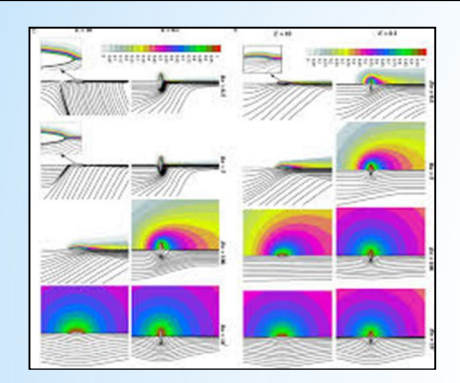

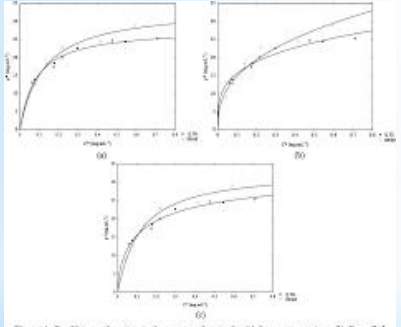

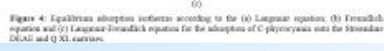

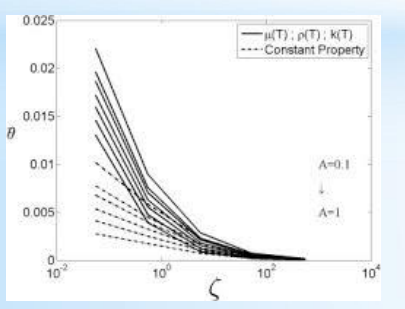

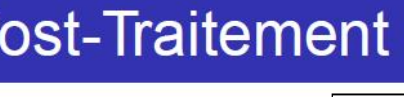

P

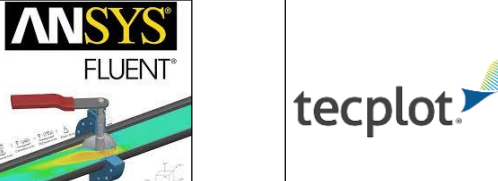

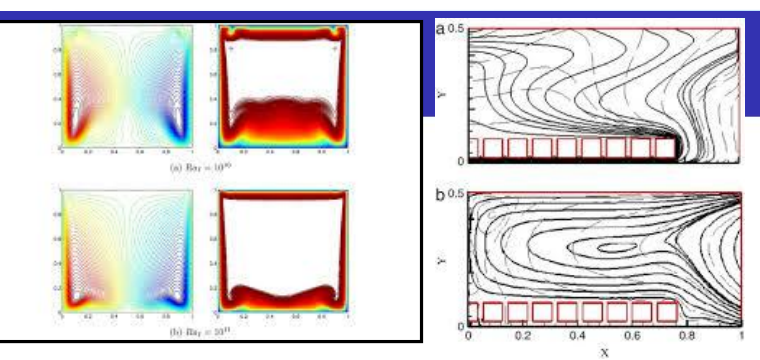

#### Exploitation des résultats

- Représentation des contours de vitesses et de température
- Tracé des champs de vecteurs  $\bullet$
- Représentation des distributions de pression ou de  $\bullet$ tempétaure ou autres variables suivant une ligne donnée
- Animation des résultats

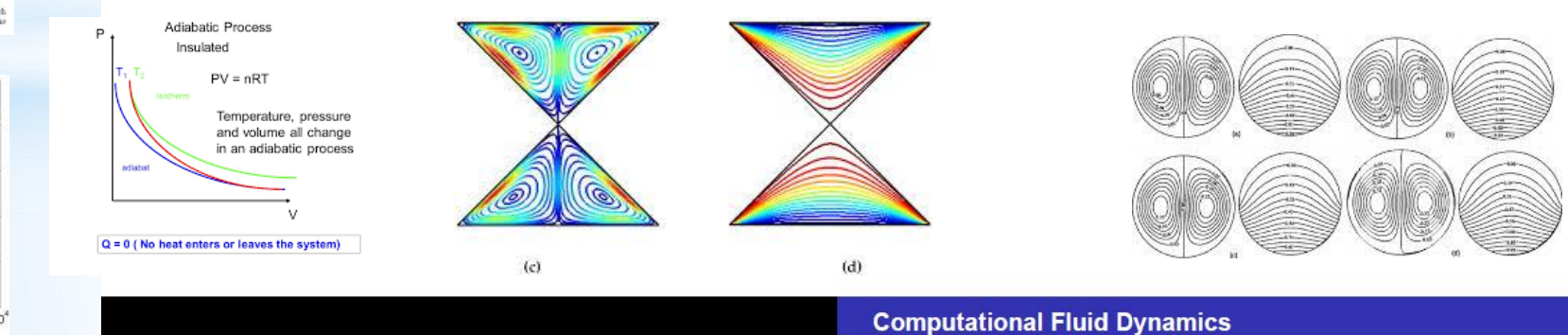